#### UNIVERSITE KASDI MERBAH OUARGLA

Faculté des Sciences Appliquées Département de Génie Electrique

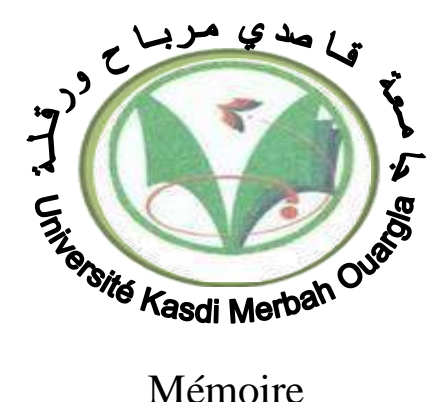

MASTER ACADEMIQUE Domaine : Sciences et technologies Filière : Génie électrique Spécialité : Machines Electriques Présenté par :

#### ROUKH MED LASAD SADDIKI SOUHAIB

**Thème:**

## **Etude comparative entre la commande vectorielle et la DTC d'un MSAP**

Soutenu publiquement Le :12/06/2022 Devant le jury :

M<sup>r</sup>Benmakhlouf Abdeslam MAA Président UKM Ouargla M<sup>r</sup> Khalifa Moussa MCA Encadreur/rapporteur UKM Ouargla M<sup>r</sup> Sahraoui Lazhar MAA Examinateur UKM Ouargla

**Année universitaire 2021/2022**

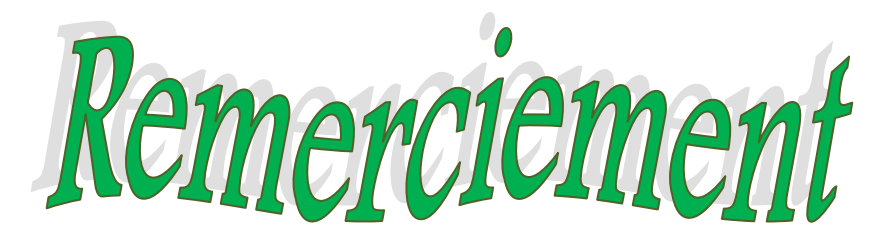

*Avant tout, nous remercions ALLAH le tout puissant de nous avoir donné le courage, la volonté, et la patience pour terminer ce travail.*

*Nos vifs et sincères remerciements s'adressent tout particulièrement à notre Université de Kasdi Merbah – Ouargla-, qui nous a procuré une bonne formation.*

*En premier lieu, nous tenons à remercier tout d'abord notre encadreur: Monsieur Mousaa Kalifa, Maitre de conférence à l'université Kasdi Merbah -Ouargla- d'avoir offert l'opportunité de réaliser ce travail et de bien vouloir accepter de le diriger avec beaucoup de compréhension.*

*Nous n'oublions pas de remercier Mr Benmakhlouf Abdeslam, pour accepter de présider le jury d'évaluation de ce travail.*

*Nous n'oublions pas de remercier Mr Sahraoui Lazhar, pour accepter d'examiner ce travail.*

*Nous tenons à remercier aussi: toutes les personnes qui ont participé de près ou de loin à la réalisation de ce travail.*

*En fin, nous remercions tous nos amis en particulier, ceux de notre promotion* 

*2021/2022.*

# Dédicaces

### *Je dédie ce modeste travail*

#### *A ma très chère Mère et mon très cher Père*

*A ceux qui ont veillé pour mon bien être*

*A ceux qui m'ont toujours encouragé pour que je réussisse dans mes études*

*A tout ce qui est m'encouragé dans la réalisation de ce modeste travail*

*A mes très chers frères,*

*A mes très chères sœurs*

*A toutes la famille* 

*Sans oublier tous mes amis*

## **Sommaire**

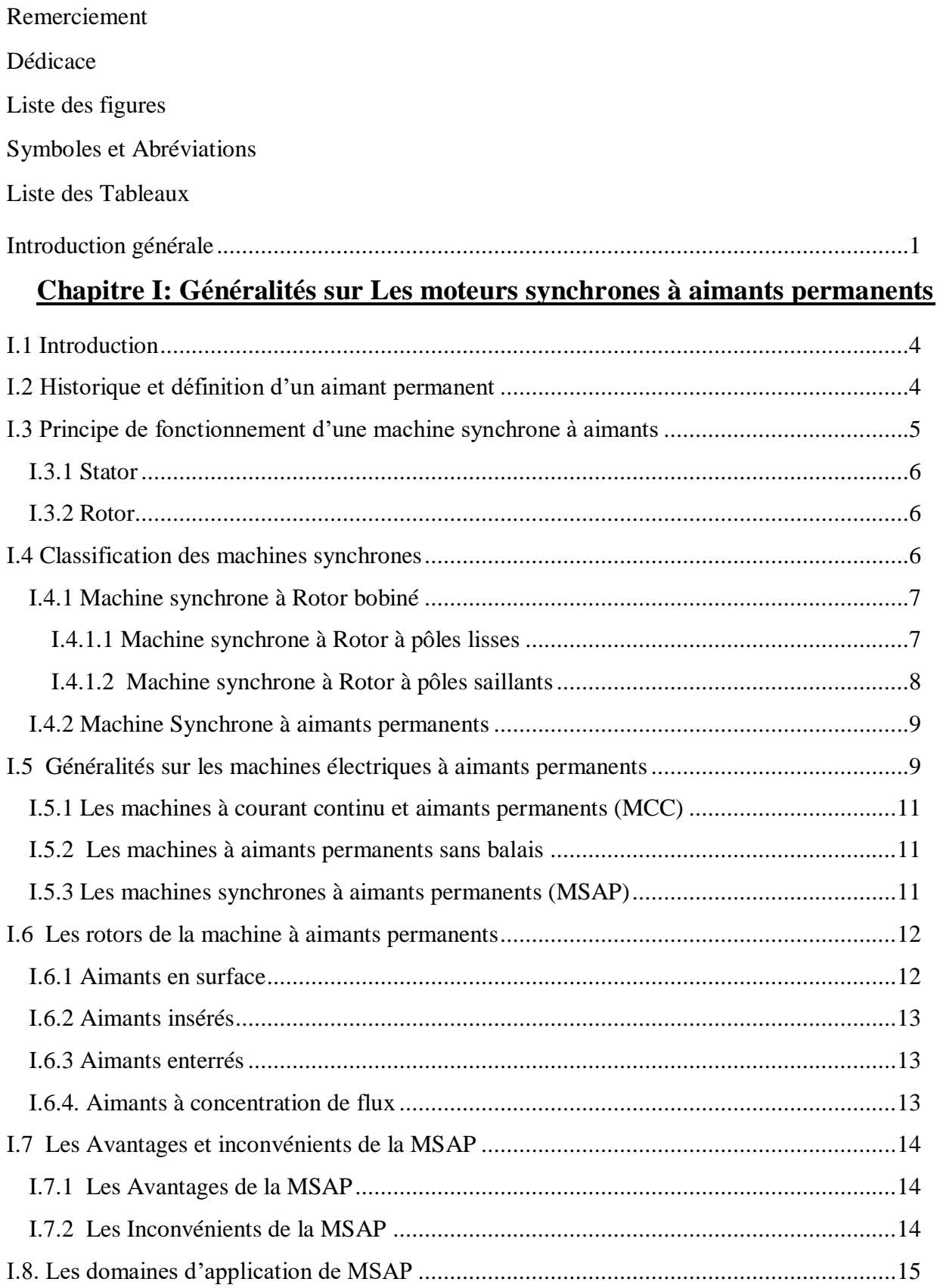

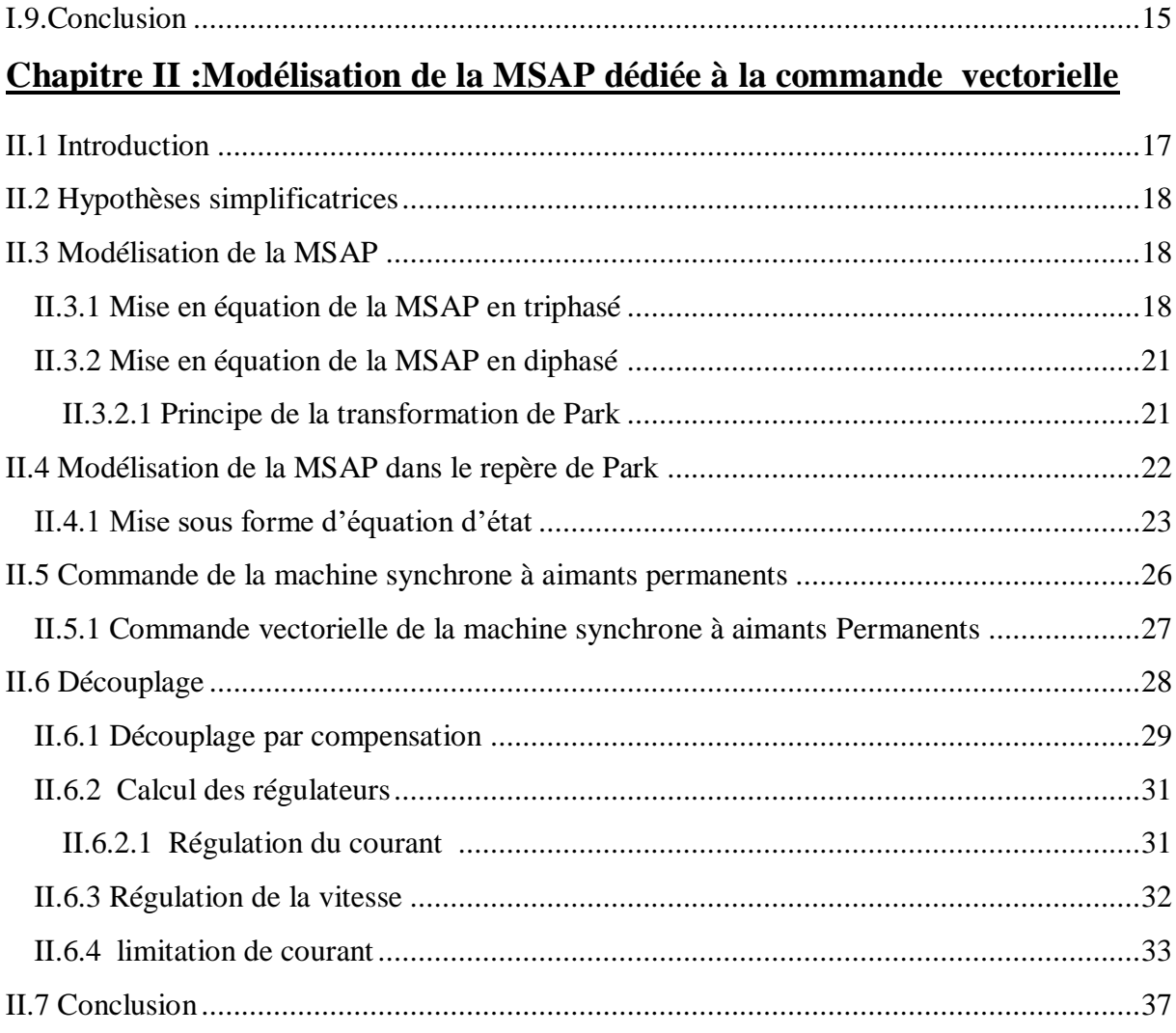

#### **CHAPITRE III : Commande DTC de la MSAP**

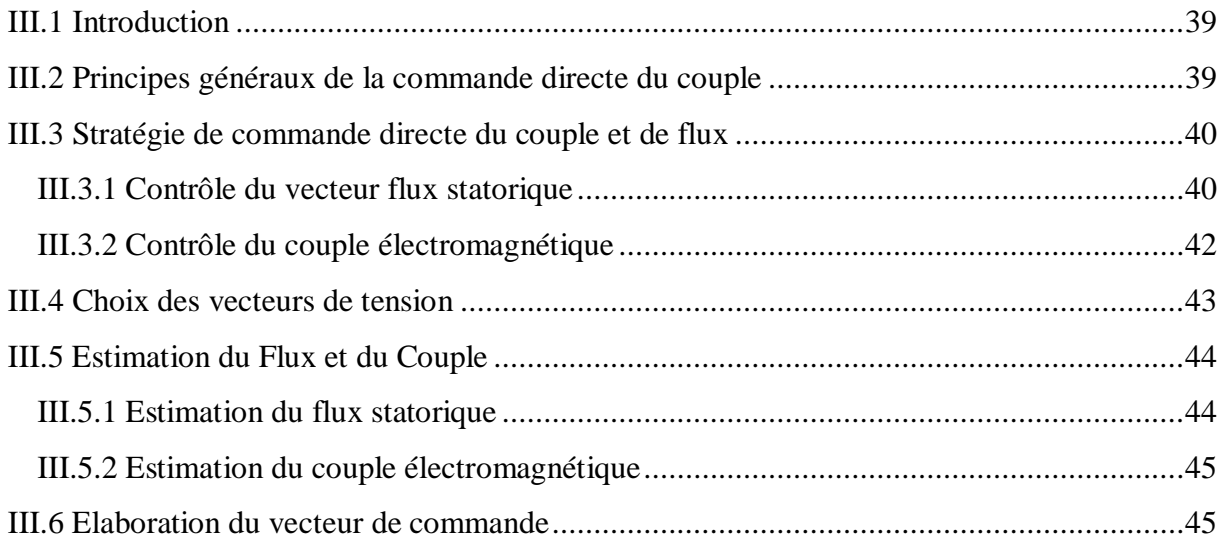

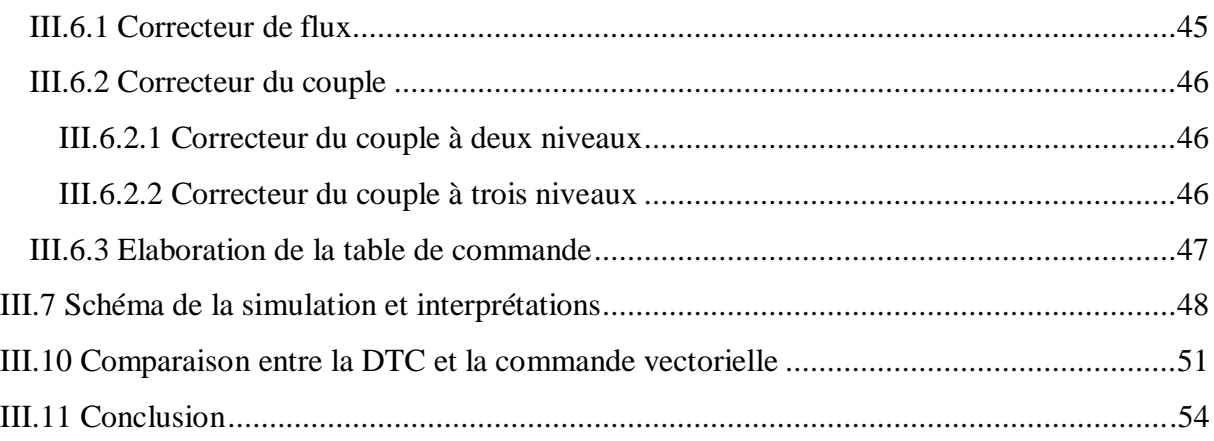

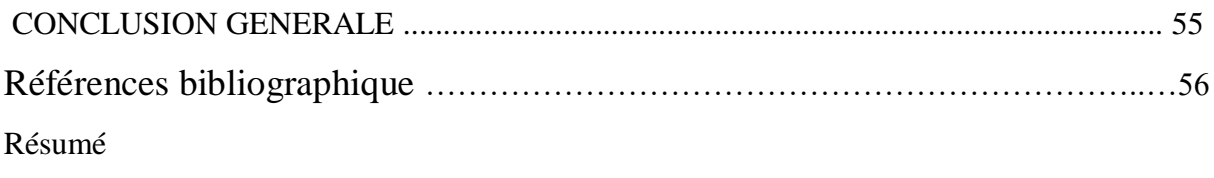

Annexe

## **Liste des figures**

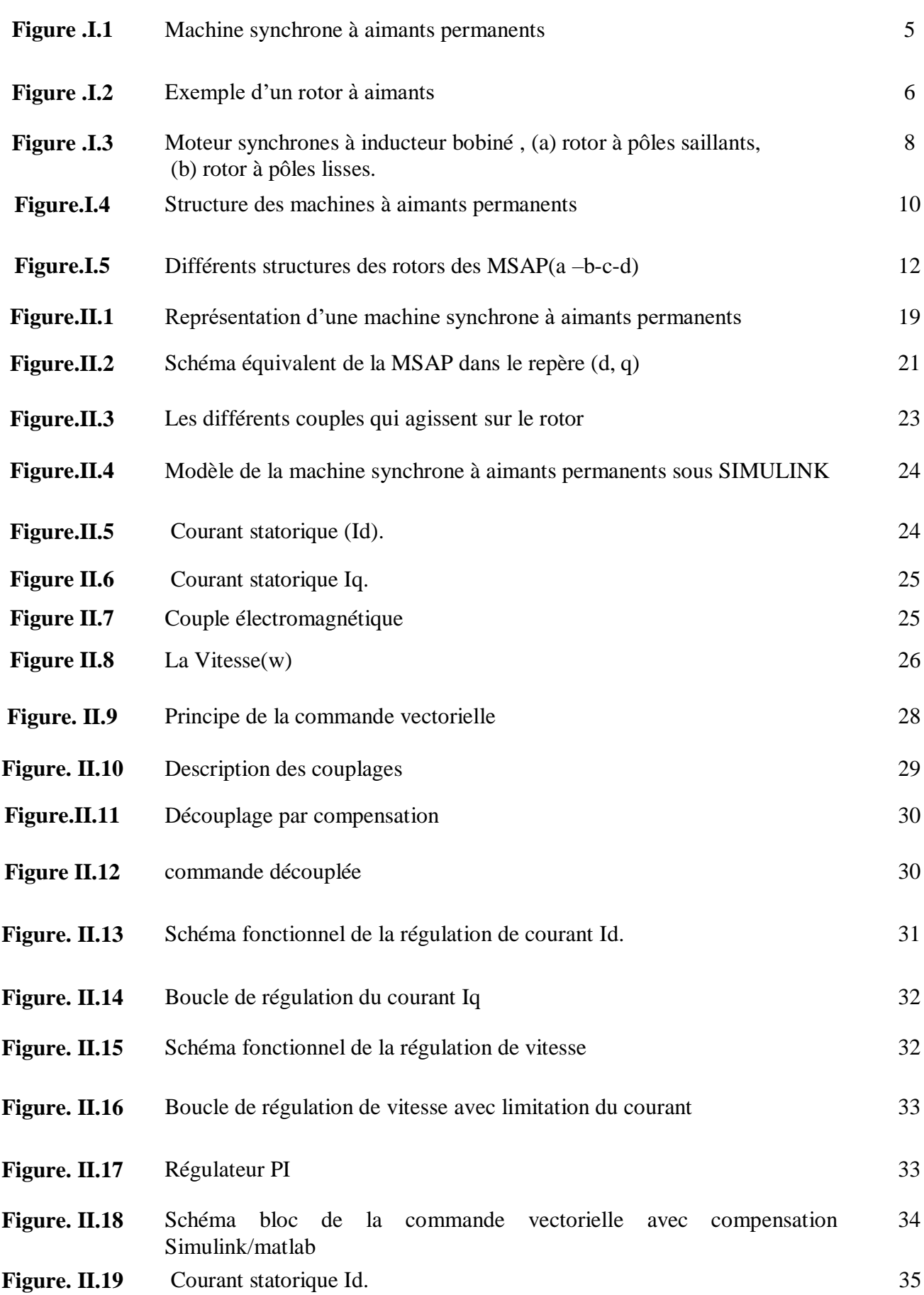

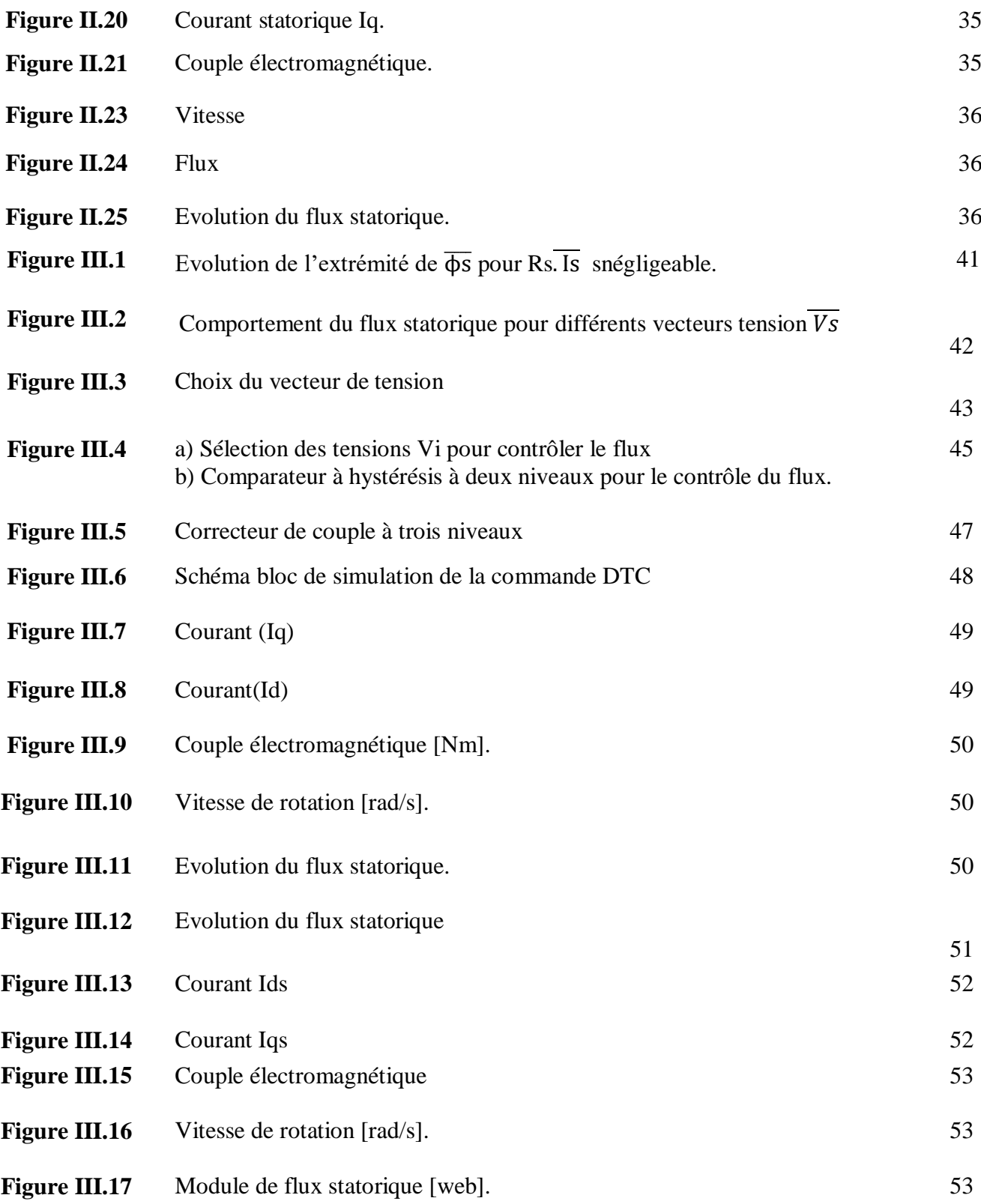

## **Listes des Symboles et Acronymes :**

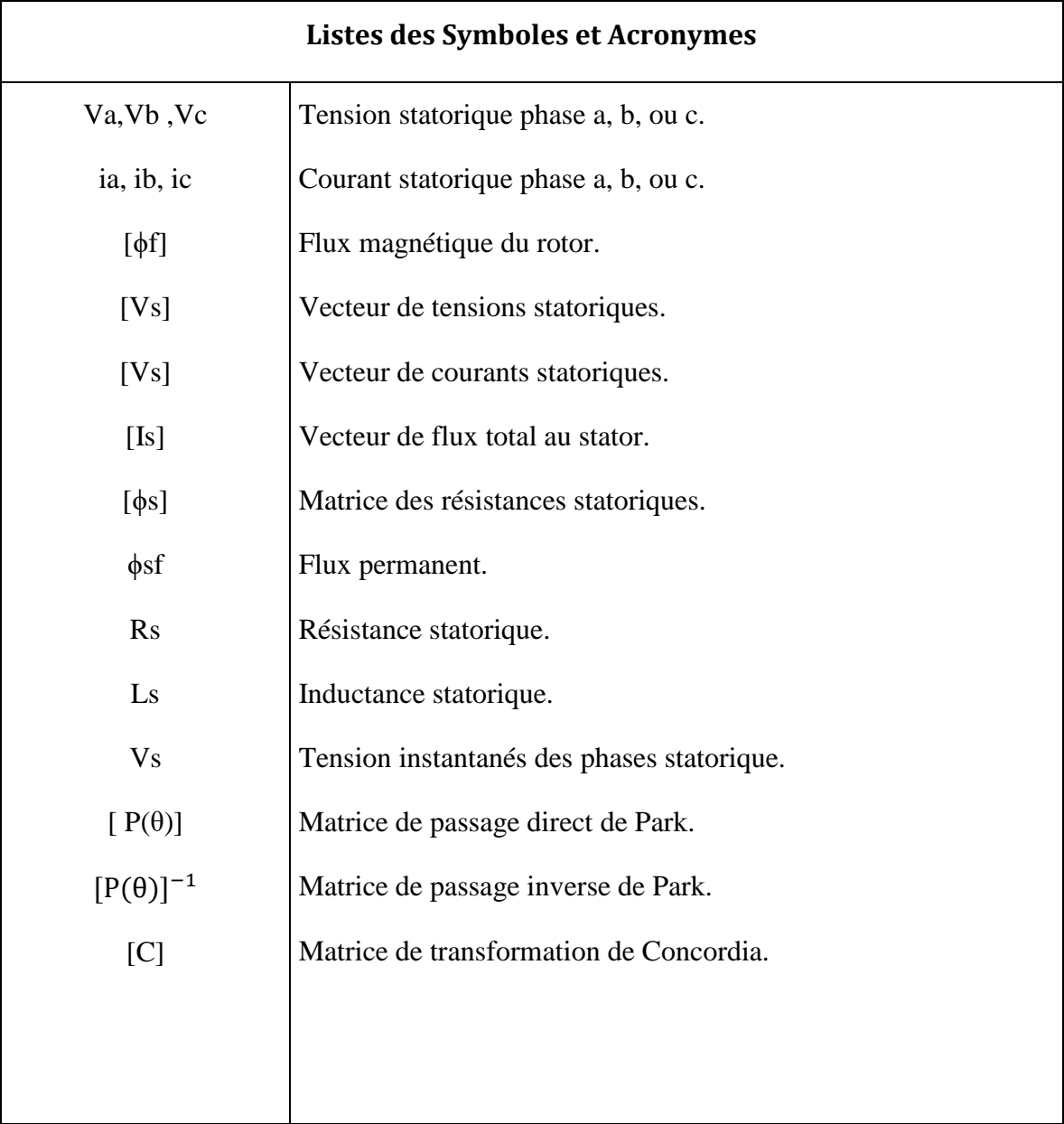

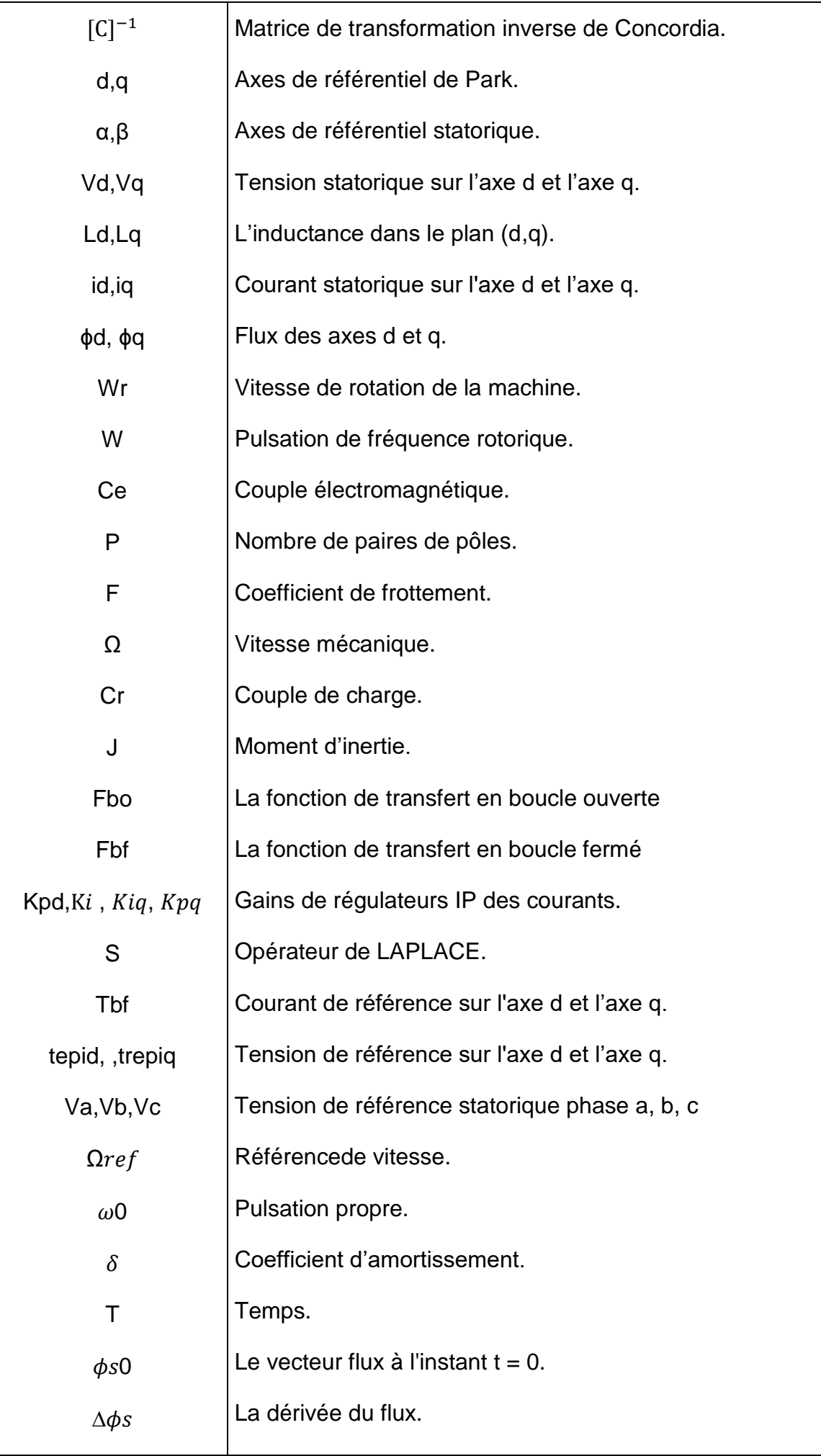

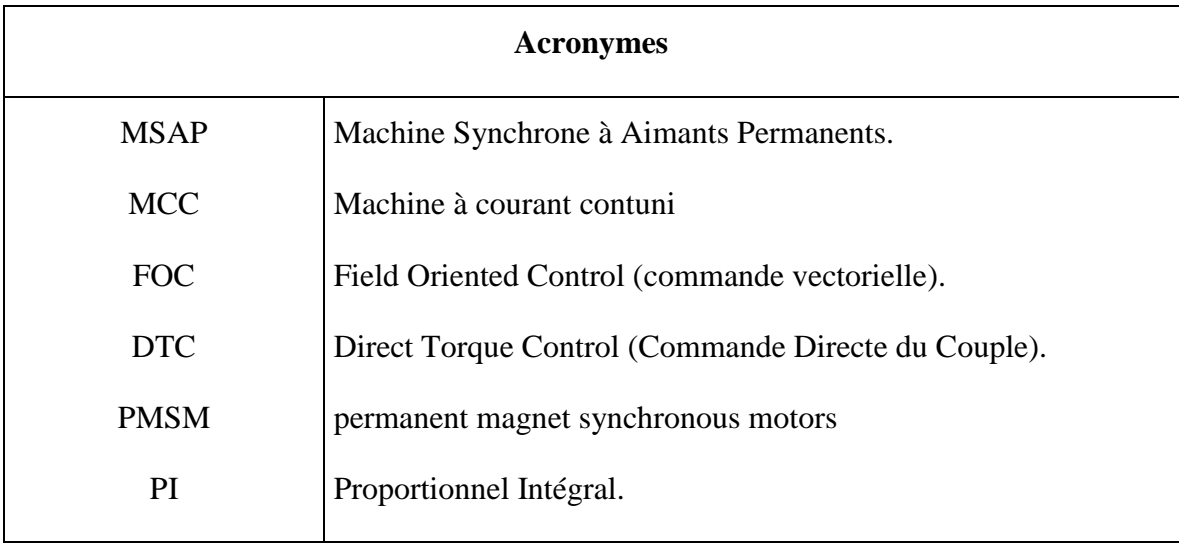

### Liste des tableaux

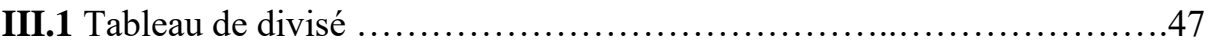

### **Introduction générale**

Les machines électriques de type synchrones n'ont pas cessé de rendre service à l'homme depuis leur apparition, leur fonctionnement réversible procure de nombreux choix d'utilisations allant des grandes centrales produisant de l'électricité aux simples utilisations quotidiennes. Ces machines qui n'ont pas cessé de se développer à l'aide de la découverte et de la commercialisation de certains matériaux comme les terres rares, ont vu l'apparition d'un autre type de machines synchrones basé sur des aimants et appelé simplement machines synchrones à aimants permanents (MSAP).

L'utilisation croissante des aimants permanents à grande densité d'énergie en particulier dans le domaine du génie électrique et le développement en parallèle de l'électronique de puissance a permis de les utiliser comme inducteurs au niveau des machines électriques.

Cette machine classée comme machine électrique spéciale, est de base une machine synchrone constituée d'un stator et d'un rotor, mais quelques détails font d'elle une exception. En effet, l'introduction d'aimants permanents pour exciter la machine au lieu d'un bobinage rotorique est une avancée majeure dans le domaine de l'électrotechnique qui cherche toujours à simplifier l'entretien des moteurs électriques et à augmenter leurs performances en terme de puissance massique en optimisant le rendement et il s'avère que cette machine répond parfaitement à ce type d'exigence.

En plus du rendement et couple massique élevés qu'elle propose, cette machine est unique en son genre grâce aux différentes dispositions possibles des aimants permanents sur le rotor. Ces dispositions sont en général regroupées en quatre à savoir : aimants surfaciques, aimants insérés, aimants enterrés et aimants à concentration de flux.

Les diverses complexités rencontrées lors de l'étude des machines électriques (géométries complexes et multiples, non linéarité des circuits magnétiques mis en jeu) rendent l'étude difficile et l'utilisation de modèles analytiques insuffisant. Le recours aux méthodes numériques est donc indispensable, l'une des méthodes les plus utilisées est la méthode des éléments finis.

Notre travail consiste en la modélisation électromagnétique par la méthode des éléments finis d'une machine synchrone à aimants permanents dont le stator porte un bobinage triphasé et le rotor constitué d'aimants permanents insérés dans le fer au lieu d'être surfacique comme c'est le cas pour une MSAP classique. Cette disposition offre des avantages mais aussi des inconvénients que nous essaierons de voir et d'analyser.

Le plan de notre travail est divisé en trois chapitres :

Ce travail s'articulera sur trois chapitres comme suit :

 Le premier chapitre présent des détails concernant la machine synchrone à aimant Permanent tels que sa structure, son principe de fonctionnement et finalement la comparaison avec d'autres machines existantes.

 Le deuxième chapitre présent à la modélisation de la dynamique réelle de la machine synchrone à aimant permanent et étude de la commande vectorielle.

 Dans le troisième chapitre, présent la commande directe du couple des machines Synchrones à aimants permanents et une comparaison entre les résultats obtenus après l'application de la commande DTC classique sur la MSAP, et la commande FOC.

Enfin une conclusion générale où on présente une synthèse des résultats ainsi obtenus et les perspectives futures pour l'amélioration de ce travail.

## **Chapitre I :**

## **Généralités sur les machines**

## **synchrones à aimants**

## **permanents**

#### **I.1 Introduction**

Le terme de machine synchrone regroupe toutes les machines dont la vitesse de rotation de l'arbre de sortie est égale à la vitesse de rotation du champ tournant. Pour obtenir un tel fonctionnement, le champ magnétique rotorique est généré soit par des aimants, soit par un circuit d'excitation. La position du champ magnétique rotorique est alors fixe par rapport au rotor, ce qui impose en fonctionnement normal une vitesse de rotation identique entre le rotor et le champ tournant statorique.

Cette famille de machine regroupe en fait plusieurs sous familles, qui vont de l'alternateur de plusieurs centaines de mégawatts au moteur de quelques watts, en passant par les moteurs pas à pas. Néanmoins, la structure de toutes ces machines est relativement proche. Le stator est généralement constitué de trois enroulements triphasés répartis, tel que les forces électromotrices générées par la rotation du champ rotorique soient sinusoïdales où trapézoïdales.

Les stators, notamment en forte puissance, sont identiques à ceux d'une machine asynchrone. Il existe trois grandes familles de rotor, ayant pour rôle de générer le champ d'induction rotorique. Les rotors bobinés à pôles lisses, les rotors bobinés à pôles saillants ainsi que les rotors à aimants **[1].**

#### **I.2 Historique et définition d'un aimant permanent**

On appelle un aimant permanent tout corps ayant la capacité ou la propriété de conserver une très grande aimantation rémanente et qui est difficile de se désaimanter lorsqu'il est aimanté, le mot Aimant doit son origine au latin « Adams » qui signifie fer, diamant **[2].**

Jusqu'à très récemment, un aimant est défini comme « un oxyde naturel de fer qui attire le fer et quelques métaux », (première définition d'un aimant dans le Petit Larousse illustré, 1987.) L'histoire des aimants commence dans l'Antiquité, les aimants permanents ont vu le jour environ 600 ans avant J-C. En Chine, puis un peu plus tard en Grèce, les hommes découvrent une pierre noire, la pierre d'aimant, qui a le pouvoir d'attirer le fer. Qui plus est, cette pierre a la capacité de transmettre son pouvoir au fer.

Vers le XIIe siècle apparaissent en Europe les premiers aimants artificiels en fer, peu de progrès ont été fait dans ce domaine jusqu'aux années 1930. Les matériaux utilisés étaient alors des aciers durs martensitiques au chrome, au tungstène ou au cobalt et caractérisés par la traditionnelle forme en U, mais de nombreux autres composés minéraux ont été découverts et les applications se sont alors multipliées, en effet, on estime à l'heure actuelle qu'un logement moderne utilise plus de cinquante aimants allant de la fermeture de la porte du réfrigérateur au rotor du moteur du presse-citron. Il en est de même pour l'automobile où certaines voitures comprennent plusieurs kilogrammes d'aimants pour une centaine de fonctions différentes **[3].**

C'est ainsi qu'environ 300 000 tonnes d'aimants permanents sont utilisées dans le monde chaque année, entraînant une concurrence internationale sévère entre les différents constructeurs, de plus en plus obligés de faire appel à l'automatique et à la robotique pour rester compétitifs, en particulier dans le domaine grand public **[3].**

Dans le domaine du génie électrique, Les aimants sont très utilisés pour la réalisation de machines à courant continu ou de machines synchrones et de divers appareils électroniques et électrotechniques.

#### **I.3 Principe de fonctionnement d'une machine synchrone à aimants permanents**

Toute machine électrique dans laquelle la vitesse de rotation du rotor est égale à la vitesse de rotation du champ tournant est appelé machine synchrone. Pour l'obtention d'un tel fonctionnement, le champ magnétique rotorique doit être généré soit par des aimants, soit par un circuit d'excitation. Cela dit, qu'en mode permanent la position du champ magnétique rotorique est alors fixe par rapport au rotor, ceci impose une vitesse de rotation identique entre le rotor et le champ tournant statorique **[3]**.

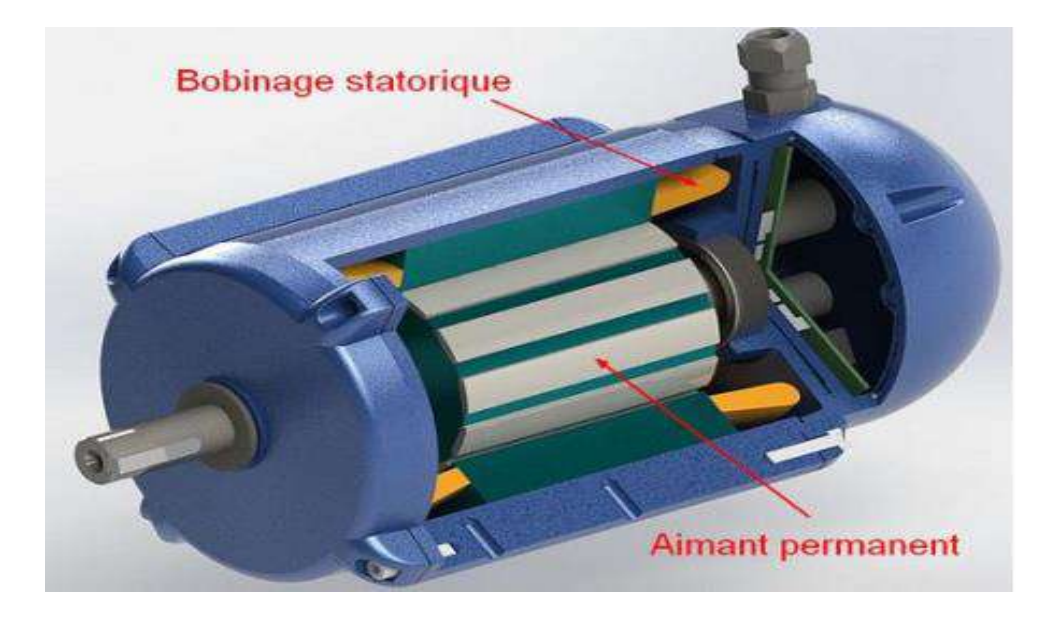

**Figure I.1.** Machine synchrone à aimants permanents.

#### **I.3.1 Stator**

Le stator : ou l'induit est la partie fixe de la machine, il se compose de trois enroulements parcourus par des courants alternatifs décalés de 120° dans l'espace et dans le temps, logés dans les encoches du circuit magnétique fixe **[4]**.

$$
\Omega=\frac{2\pi f}{P}
$$

Tel que :

*f* est la fréquence d'alimentation et

*p* le nombre de paires de pôles de la machine.

#### **I.3.2 Rotor**

Le rotor : ou inducteur est la partie mobile de la machine se compose d'aimants permanents. Ce dernier présente l'avantage d'éliminer les balais et les pertes rotorique, ainsi que la nécessité d'une source pour fournir le courant d'excitation. Cependant, on ne peut pas contrôler l'amplitude du flux rotorique **[5]**.

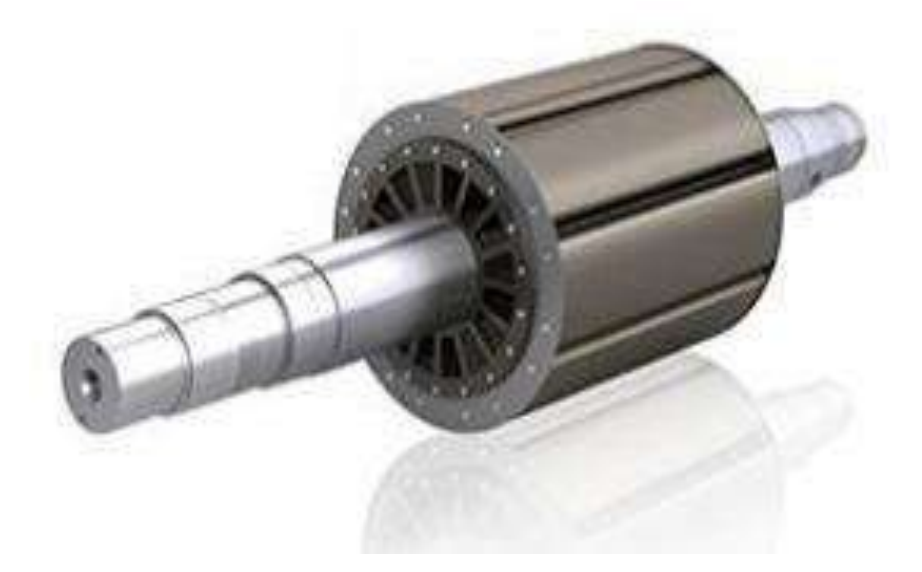

**Figure I.2.** Exemple d'un rotor à aimants permanent.

#### **I.4 Classification des machines synchrones**

Le moteur synchrone est utilisé dans une large gamme de puissance allant de Watt au Méga Watt, dans les applications aussi diverses que le positionnement, la synchronisation, L'entrainement à vitesse constante et la traction. A ces nombreux domaines d'emplois,

Correspondant autant de technologies différentes, dans les plus répondues peuvent être scindées

En deux grandes familles :

- Les moteurs synchrones à inducteur bobiné, à pôles saillant ou pôles lisses.
- Les moteurs synchrones à aimants permanents, avec ou sans pièces polaires.
- Le domaine d'utilisation privilégié des moteurs synchrones à inducteur bobiné pour les Fortes puissances. Les machines à pôles lisses comportent deux ou quatre pôles, celles à pôles Saillants en comportent au moins quatre. La technologie employée est essentiellement liée à la Faisabilité même du rotor et à la vitesse de rotation **[6].**

Avec l'avènement des matériaux à aimants permanents de haute énergie et les progrès Réalisés dans le domaine de l'électronique de puissance, les machines synchrones à aimants Permanents (MSAP) ont connu ces dernières années un grand essor. Elles ont été adoptées dans De nombreuses applications de hautes performances telles que la robotique, l'aérospatiale, les Outils électriques, la production des sources d'énergie renouvelables, les divers équipements Médicaux, les véhicules électriques, etc. Pour toutes ces applications, les MSAP sont parfois Préférables aux autres machines traditionnelles **[6].**

#### **I.4.1 Machine synchrone à Rotor bobiné**

Ce genre de machine est constitué d'un rotor qui comporte des bobines. On alimente ces Bobines par des courant continu par l'intermédiaire des contacts glissantes balais –bague pour Générer le flux magnétique inducteur dans l'entrefer.

On distingue deux types de machines synchrones à rotor bobiné :

- $\triangleright$  Les machines à pôle lisses
- $\triangleright$  Les machines à pôle saillant

La machine à pôles lisses à une réluctance constante quelle que soit la position de rotor.

Par contre, la machines à pôles saillants à un entrefer magnétique variable suivant la Position des pôles, ce qui entraine une variation de réluctance **[7].**

#### **I.4.1.1 Machine synchrone à pôles lisses**

Ce type de machine est souvent utilisé pour des applications de fortes puissances et Grande vitesse. Des frettes en acier amagnétique peuvent être utilisées afin de maintenir en place Les têtes des bobines. Les machines à pôles lisses sont caractérisées par une distance constante entre les deux parties ferromagnétiques statorique et rotorique le long de la périphérie de L'entrefer ; l'encochage du stator et/ou du rotor est négligé et magnétiquement assimilé à un Entrefer constant **[8].**

Le rotor à pôles lisses et utilisé dans les machines synchrones bipolaires ou tétras Polaires qui fonctionnent aux vitesses de 3000 ou 1500 tours par minute. Le rotor à pôles Saillants ne convient pas pour de telles machines à cause des difficultés que présente la fixation Des enroulements d'excitation concentrés en cas d'un nombre de pôles faible (surtout dans les Machines bipolaires). C'est pourquoi les machines bipolaires et tétra polaires utilisent Exclusivement des rotors lisses bien que les rotors à pôles saillant reviennent moins chers **[9].**

Le courant inducteur est généralement injecté au rotor par l'intermédiaire de bagues sur Lesquelles frottent des balais **[10].**

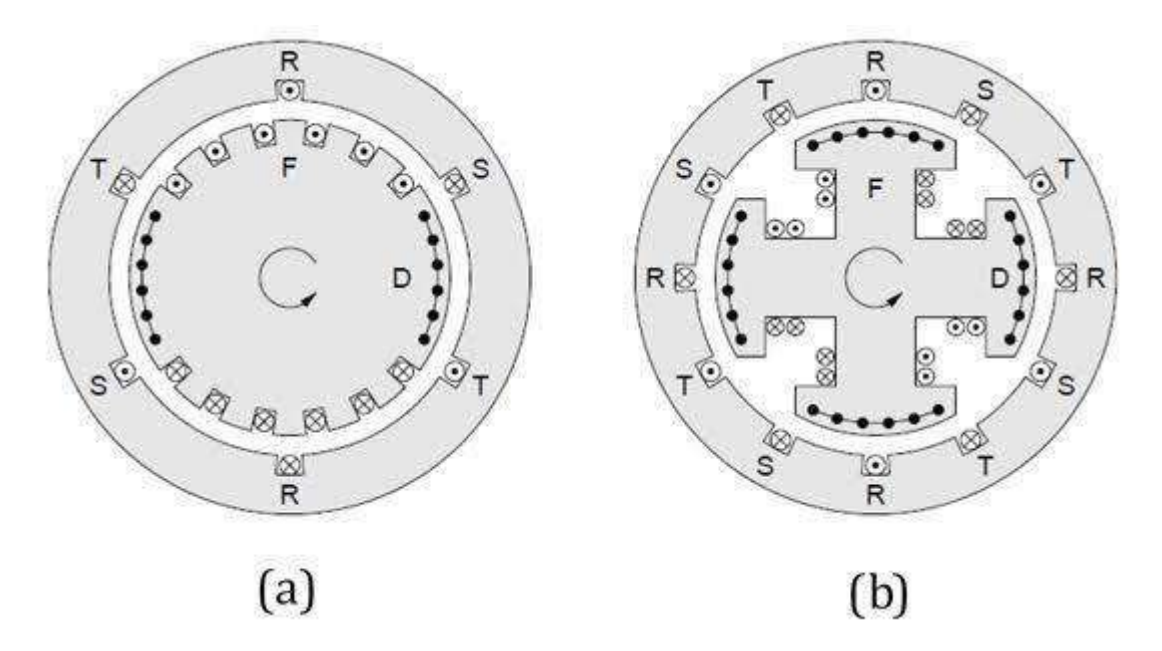

**Figure I.3.** Moteur synchrones à inducteur bobiné, (a) rotor à pôles saillants, (b) rotor à pôles lisses.

#### **I.4.1.2 Machine synchrone à pôles saillants**

Ces machines possèdent un enroulement inducteur monophasé constitué de bobines enroulées autour de pôles ferromagnétiques et mises en série de façon à assurer l'alternance des pôles. On agit sur la forme de l'épanouissement polaire pour obtenir une répartition, proche d'une sinusoïdale, de l'induction dans l'entrefer. Cette structure est ainsi caractérisée par sa simplicité de réalisation et de maintenance.

Par contre, pour des raisons mécaniques, elle ne prête généralement qu'à des Applications ou la vitesse ne dépasse pas 1000 tours par minute.

La principale difficulté pour l'étude de ces machines et liée à l'anisotropie géométrique (entrefer variable), et donc magnétique du rotor, qui entraine une dépendance des différentes mutuelles et de la plupart des inductances à la position ϴ du rotor par rapport au stator. La réactance d'induit varié alors en fonction de l'état de charge de la machine **[9].**

#### **I.4.2 Machine Synchrone à aimants permanents**

Dans les machines synchrones à aimants permanents, les aimants sont aussi situés sur la partie tournante. Le stator est constitué d'un enroulement triphasé distribué sinusoïdalement.

Concernant son fonctionnement, il est basé sur le principe de rotation du champ magnétique en synchronisme avec le rotor ; d'où le nom de machine synchrone à aimants permanents.

Dans la plupart des applications, un onduleur est nécessaire pour avoir une alimentation avec une tension et une fréquence variable **[11].**

#### **I.5 Généralités sur les machines électriques à aimants permanents**

Avec l'avènement des matériaux à aimants permanents de haute énergie et les progrès réalisés Dans le domaine de l'électronique de puissance, les moteurs à aimants permanents ont connu Ces dernières années un grand essor. Ils ont été adoptés dans de nombreuses applications de Hautes performances telles que la robotique, l'aérospatiale, les outils électriques, la production Des sources d'énergie renouvelables, les divers équipements médicaux, les véhicules Électriques et hybrides, etc. Pour toutes ces applications, les machines à aimants permanents Sont parfois préférables aux autres machines traditionnelles, telles que les machines à courant Continu, les moteurs synchrones classiques et les moteurs asynchrones et en particulier pour Les applications spécifiques (servomoteur à vitesse variable). A titre d'illustration, quelques Avantages des machines à aimants permanents, sont cités ci-dessous **[7]** :

- L'absence d'enroulement rotorique annule les pertes joules au niveau du rotor.
- $\triangleright$  Le couple volumique et la puissance massique importants permettent une meilleure Compacité.
- L'absence des collecteurs et des balais simplifie la construction et l'entretien.

 La densité de flux, relativement élevée dans l'entrefer, assure une très bonne Performance dynamique.

De plus, les machines à aimants permanents (brushless) sont capables de fonctionner avec un Facteur de puissance proche de l'unité. Le contrôle précis et rapide du couple, de la vitesse et De la position est possible avec un simple onduleur de tension triphasé.

Selon les principes de fonctionnement, les machines à aimants permanents peuvent être Classées en trois types :

- $\triangleright$  Les machines à courant continu et aimants permanents (MCC).
- Les machines à aimants permanents sans balais (MAPSB).
- Les machines synchrones à aimants permanents sans balais (MSAP).

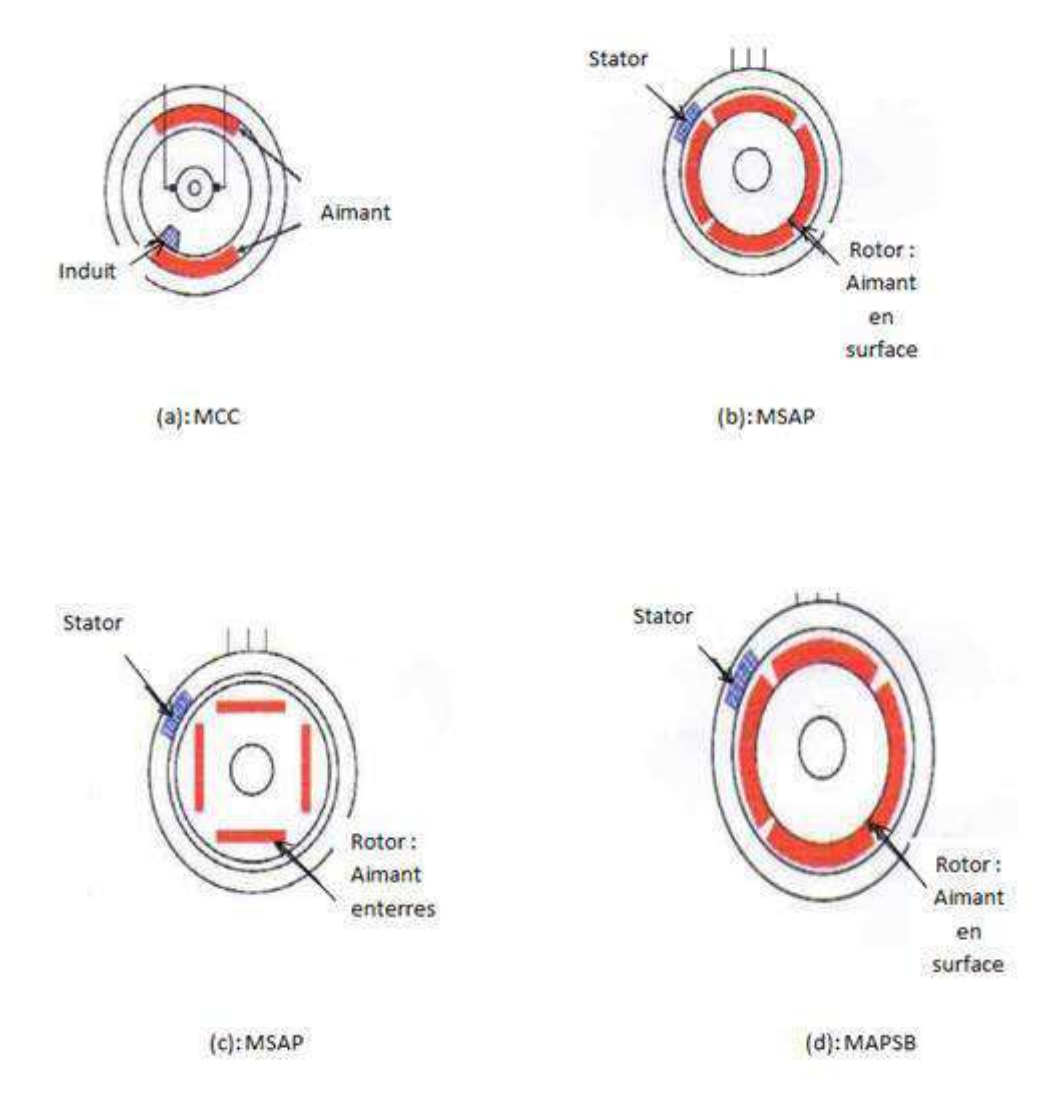

**Figure I.4**. Structure des machines à aimants permanents.

#### **I.5.1 Les machines à courant continu et aimants permanents (MCC)**

Ce sont les machines à courant continu dans lesquelles le champ magnétique, crée par les Électroaimants, est remplacé par celui des aimants permanents. En conséquence, les pertes Joules liées aux bobinages de l'excitation sont éliminées, mais le champ de l'excitation n'est plus contrôlable. Ceci limite leur utilisation aux applications de faible puissance et de haute dynamique ne nécessitant pas une fonction en mode de défluxage.

#### **I.5.2 Les machines à aimants permanents sans balais**

Les progrès dans la technologie des semi-conducteurs ont conduit au développement d'autres types des machines à courant continu où la commutation avec le système balais collecteur est remplacée par la commutation électronique. Dans ces machines, les aimants permanents sont situés sur la partie tournante et le stator est constitué de trois enroulements alimentés par les forme d'onde carrées fournies un convertisseur. La commutation du convertisseur est Contrôlée de telle façon que, à chaque instant, seulement deux phases conduisent. Ce système de commutation électronique est fonctionnellement équivalent à la commutation des balais Mécaniques de la machine à courant continu. Par conséquent, ce type de machine à aimants Permanents est connu comme la machine à aimants permanents sans balais (MAPSB) (Brushless PMDC) ou la machine à aimants permanents avec forme d'onde carrée (Squarewave PMDC). La machine MAPSB est préférable pour des nombreuses applications Du fait qu'elle ne nécessite que peu d'entretien, elle présente un rendement élevé et sa loi de Commande est relativement simple.

#### **I.5.3 Les machines synchrones à aimants permanents (MSAP)**

Dans les machines synchrones à aimants permanents, les aimants sont aussi situés sur la partie tournante. Le stator est constitué d'un enroulement triphasé distribué sinusoïdalement, comme montré sur la figure (I.4) .Concernant son fonctionnent, il est basé sur le principe de rotation du champ magnétique en synchronisme avec le rotor ; d'où le nom des machines synchrone à aimants permanents(MSAP).

Dans la plupart des applications, un onduleur est nécessaire pour avoir une alimentation avec une tension et une fréquence variable, où le champ tournant rotorique peut être gardé en synchronisme avec la sortie de l'onduleur pour une vitesse allant de zéro à sa vitesse maximale.

Pour les (MAPSB) ou (MSAP), l'information de la position rotorique est essentielle pour la commande électrique. Par conséquent, dans ces machines, l'interface physique avec

un codeur ou résolveur est inévitable. Avec le développement des algorithmes d'estimation de position cette contrainte peut être éliminée.

#### **I.6 Les rotors de la machine à aimants permanents**

Les machines à aimants permanents peuvent être construites avec plusieurs de configurations rotorique. Leur classification globale en termes de placement des aimants est le suivant :

- $\triangleright$  Aimants en surface (Surface magnet type)
- $\triangleright$  Aimants insérés (Inset magnet type)
- $\triangleright$  Aimants enterrés (Ierior magnet type)
- $\triangleright$  Aimants à concentration de flux (Burried magnet type)

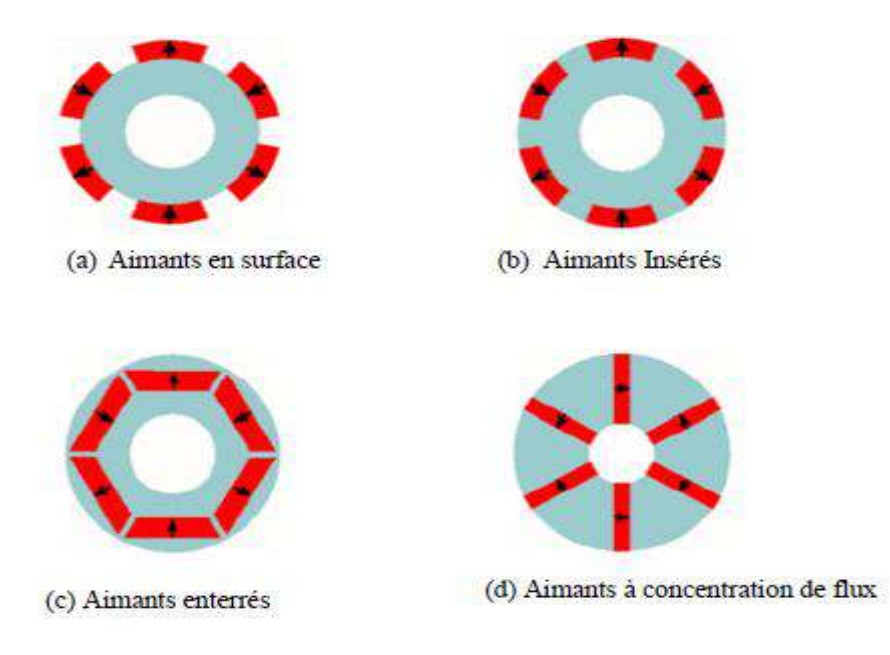

**Figure.I.5.** Différents structures des rotors des MSAP.

#### **I.6.1 Aimants en surface**

Pour ces types de machines, les aimants sont placés sur du rotor, ils sont aimantés radialement, comme montré sur la figure (a). Cette configuration du rotor est la plus utilisée.

Le principal avantage de la machine avec des aimants en surface est sa simplicité donc faible coût de fabrication par rapport à d'autre machines à aimant.

L'inconvénient est l'exposition des aimants permanents aux champs démagnétisant. De plus, les aimants sont soumis à des forces centrifuges qui peuvent causer leur détachement du rotor.

Parfois, un cylindre externe non ferromagnétique de haute conductivité est utilisé. Il protège les aimants permanents de la désaimantation, de la réaction de l'induit et des forces centrifuges **[12].**

Ce cylindre peut en plus fournir un couple de démarrage asynchrone et agir comme un amortisseur. Dans le cas des aimants du type terres rares la réactance synchrone dans l'axe- d et l'axe- q sont, pratiquement les mêmes.

#### **I.6.2 Aimants insérés**

Comme des machines avec aimants en surface, les aimants du type insérés sont aussi montés sur la surface du rotor. Toutefois, les ouvertures entre les aimants permanents sont partiellement remplies avec le fer, comme montré sur la figureI.5(b). Le fer entre les aimants permanents crée une saillance et donne un couple réluctant en plus du couple des aimants. La réactance synchrone de l'axe- q est légèrement supérieure à celle dans l'axe- d.

#### **I.6.3 Aimants enterrés**

Les machines à aimants enterrés sont des machines avec des aimants intégrés dans le rotor figure(c) et aimantés radialement. Du fait que la surface du pôle magnétique est plus petite que celle du rotor, l'induction dans l'entrefer est plus faible que l'induction dans l'aimant. La réactance synchrone dans l'axe- d est plus petite que celle de l'axe- q .Les aimants dans cette configuration sont très bien protégés contre les forces centrifuges. Cette configuration du rotor est recommandée pour les applications à grandes vitesses.

#### **I.6.4 Aimants à concentration de flux**

Une autre façon de placer les aimants permanents dans le rotor est de les enterrés profondément à l'intérieur du rotor. Ici, les aimants sont aimantés dans le sens de la circonférence figure (d). Les pôles magnétiques se forment alors à niveau des parties ferromagnétiques du rotor par concentration de flux provenant des aimants permanents.

L'avantage de cette configuration par rapport aux autres est la possibilité de concentrer le flux générés par les aimants permanents dans le rotor et d'obtenir ainsi une induction plus forte dans l'entrefer. Comme les machines à aimants permanents intérieurs, les aimants permanents de cette dernière sont aussi bien protégés contre la désaimantation et les contraintes mécaniques. La réactance synchrone sur l'axe- q est plus grande que celle de l'axe-d. importantes qui nuiraient aux performances du moteur. D'un point de vue mécanique, le matériau doit aussi tenir les contraintes de déformation que les efforts électromagnétiques ou la vitesse lui feront subir, tout en étant aisément usinable pour simplifier le processus d'industrialisation Thermiquement, le matériau si possible isotrope, doit être un bon échangeur entre essentiellement le bobinage et l'environnement extérieur **[13].**

#### **I.7 Les Avantages et inconvénients de la MSAP**

#### **I.7.1 Les Avantages de la MSAP**

Lors de construction des machines synchrones a aimants permanents (MSAP) l'utilisation des aimants permanents a la place des bobinages d'excitation offrent beaucoup d'avantage **[7]. [8]:**

- $\triangleright$  Suppression de l'alimentation du rotor (absence du contact bagues balais).
- Moins des pertes de cuivre, les pertes viennent surtout du stator.
- $\triangleright$  Facteur de puissance et rendement du moteur est améliorées.
- $\triangleright$  Une faible inertie et un couple massique élevé.
- $\triangleright$  Une meilleure performance dynamique.
- $\triangleright$  Construction et maintenance plus simple.
- Pas d'échauffement au rotor, et absence des pertes joules.

Le choix des aimants permanents dépend des facteurs suivants:

- Performance du moteur.
- $\triangleright$  Poids du moteur.
- $\triangleright$  Dimension du moteur.
- Rendement du moteur.
- > Facteur économique.

#### **I.7.2 Les Inconvénients de la MSAP**

- Commutateur mécanique remplacé par une autre électronique, ce qui a pour effet de rendre le contrôle du moteur plus complexe et coûteux que celui d'un moteur à courant continu.
- $\triangleright$  Prix des aimants le rend plus cher.
- $\triangleright$  La présence de pulsation de couple.
- $\triangleright$  Risque de désaimantation, ce qui limite l'utilisation par les des contraintes comme la température max, courant max….etc.
- $\triangleright$  Pertes par courant de Foucault dans les aimants.

#### **I.8 Les domaines d'application de MSAP**

Maintenant on présente des exemples d'application des MSAP utilisées dans différentes plages de puissance.

Applications aux petites puissances (P<600W) :

- > Micro Ventilateur
- $\triangleright$  Disque Dur
- $\triangleright$  Fraise de dentiste
- Programmateur Mécanique

Applications aux moyennes puissances (500W<P<100kW) :

- $\triangleright$  Vélo à assistance
- $\triangleright$  Voiture électrique (Toyota Prius)
- $\triangleright$  Machine-outil
- $\triangleright$  Robot industrie
- $\triangleright$  Applications aux fortes puissances
- $\triangleright$  Traction ferroviaire
- $\triangleright$  Propulsion navale

#### **I.9 Conclusion**

On a présenté dans ce chapitre des généralités et des notions sur les machines synchrones à aimants permanents ainsi qu'une description des aimants qui représentent une partie indispensable pour la conception et le fonctionnement de ce type de machines.

La machine synchrone à aimants permanents est une machine qui offre des solutions prometteuses dans divers domaines d'applications grâce à ses avantages et son rendement élevé.

Les moteurs synchrones à aimants commencent à se substituer aux moteurs à courant continu dans plusieurs domaines comme l'automobile **[5],** leur rendement dû à l'absence de pertes au rotor leur donne une grande avance sur les autres machines, mais les problèmes liés à certains aimants comme le prix et la faible résistance à la démagnétisation représentent des contraintes qui posent souvent problème.

Dans les chapitres suivants, il sera étude de modélisation de la MSAP par la transformation de Park est présentée. Puis nous intéressons par la suite à la commande de la MSAP en FOC et DTC. Une simulation numérique a permis de valider le modèle MSAP utilisé.

## **Chapitre II** :

# **Modélisation de la MSAP dédiée à la commande vectorielle**

#### **II.1 Introduction**

La modélisation d'une machine électrique est une phase indispensable pour la synthèse du contrôleur robuste assurant une bonne dynamique de poursuite et de régulation du système bouclé. Cette phase a pour but de développer un modèle linéaire modélisant le comportement réel de cette machine en présence des incertitudes de modélisations, des dynamiques non linéaires négligées et des effets de bruits de mesure.

La modélisation du MSAP est souvent établie par des équations différentielles non linéaires qui modélisent trois parties essentielles à savoir : électrique, magnétique et mécanique. La phase de linéarisation de ces équations autour d'un point de fonctionnement nominal de la machine est ensuite effectuée tout en respectant des hypothèses imposées a priori sur la machine à modéliser. Le modèle de synthèse, qui est fourni à partir de cette étape, est souvent présenté dans un repère tridimensionnel dont la détermination du contrôleur devienne assez difficile de point de vue pratique.

Par conséquent, la transformation de Park est une solution alternative et efficace qui permet de palier le problème de synthèse du contrôleur stabilisant la boucle de commande du MSAP. Cette transformation peut fournir un modèle linéaire simplifié permettant d'appliquer des méthodes de commande très efficaces l'une que les autres.

Pratiquement, puisque les machines synchrones à aimant permanent ne sont pas directement alimentées par le réseau électrique. Un ensemble des équipements de l'électronique de puissance doivent être considérés lors l'implémentation du contrôleur dans la boucle de commande **[10]** et c'est pourquoi qu'une simulation du système non corrigé sera introduite à la fin de ce chapitre.

A cet effet, l'objet de ce chapitre s'articulera sue la modélisation du MSAP dans laquelle on présentera, tout d'abord, le modèle de synthèse dans un repère tridimensionnel. Ensuite, un modèle simplifié de la machine à commander sera développé en utilisant la transformation de Park avec laquelle les équations électrique, magnétiques et mécaniques de la machines seront présentées dans un repère bidimensionnel. est l'étude et la simulation de la commande vectorielle de la MSAP.

Nous commencerons, par la structure de la commande vectorielle de la MSAP. Enfin nous passerons en revue quelques résultats de simulation de la commande.

#### **II.2 Hypothèses simplificatrices**

Le modèle linéaire, qui décrit le comportement réel de la machine synchrone à aimant permanent à commander, doit être développé tout en satisfaisant les hypothèses simplificatrices résumées comme suit **[11]** :

- La répartition des forces magnétomotrice est considérée sinusoïdale.
- > L'effet de la température est négligé.
- Le circuit magnétique de la machine n'est pas saturé.
- > L'effet d'amortissement au rotor est négligé.
- Les irrégularités de l'entrefer dues aux encoches statorique sont ignorées.
- Les phénomènes d'hystérésis et les courants de Foucault sont négligés.
- $\triangleright$  Les couplages capacitifs entre les enroulements sont négligés.

#### **II.3 Modélisation de la MSAP**

L'étude du comportement d'un moteur électrique est une tâche difficile et qui nécessite, avant tout, une bonne connaissance de son modèle dynamique afin de bien prédire, par voie de simulation, son comportement dans les déférents modes de fonctionnement envisagé. La modélisation d'un moteur synchrone à aimants permanents est identique à celle d'une machine synchrone classique sauf que l'excitation en courant continu attachée au rotor est remplacée par le flux de l'aimant **[16]**. Donc, le modèle est issu du modèle de la machine synchrone classique. **[17]**

#### **II.3.1 Mise en équation de la MSAP en triphasé**

#### **Les équations électriques :**

Les tensions, flux et courants statorique triphasés, sont écrits avec les notations vectorielles suivantes respectivement : [Vs] [φs] [is]

La figure (II.1) donne la représentation des enroulements pour une machine synchrone triphasée à aimants permanents :

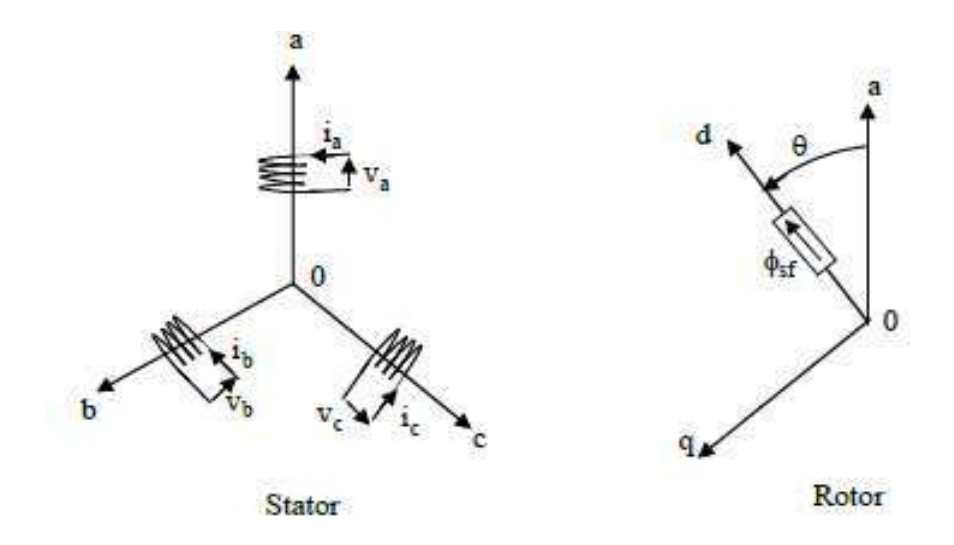

**Figure II.1.** Représentation d'une machine synchrone à aimants permanents.

A partir de la figure nous écrivons les équations de la machine synchrone dans le repéré fixe au stator en notation matricielle :

$$
[\text{Vs}] = [\text{Rs}] [\text{is}] + \frac{d}{dt} [\varphi \text{s}]
$$
 (II.1)

$$
[\varphi s] = [Ls] [is] + [\varphi sf]
$$
 (II.2)

**Avec :**

$$
[\mathbf{V}\mathbf{s}] = [\mathbf{Va}\ \mathbf{V}\mathbf{b}\ \mathbf{V}\mathbf{c}]^T \tag{II.3}
$$

$$
[is] = [ia \text{ ib } ic] \text{ } ^T \tag{II.4}
$$

$$
[\varphi s] = [\varphi a \ b \ \varphi \ c]^T \tag{II.5}
$$

$$
[\text{Rs}] = \begin{bmatrix} \text{Rs} & 0 & 0 \\ 0 & \text{Rs} & 0 \\ 0 & 0 & \text{Rs} \end{bmatrix} \tag{II.6}
$$

$$
[Ls] = \begin{bmatrix} La & Mab & Mac \\ Mab & Lb & Mbc \\ Mac & Mbc & Lc \end{bmatrix} \tag{II.7}
$$

$$
[\varphi s] = \begin{bmatrix} \cos(\theta) \\ \cos(\theta - \frac{2\pi}{3}) \\ \cos(\theta - \frac{4\pi}{3}) \end{bmatrix}
$$
 (II.8)

Où :

**f** : Valeur crête (constante) du flux.

**θ** : Angle entre l'axe d et l'axe de référence dans le système triphasé défini par :

$$
\theta(t) = \int_0^T \omega d(T) \tag{II.9}
$$

$$
Et: \omega = p. \omega r \tag{II.10}
$$

Avec :

**ω** : La pulsation électrique.

**p** *: Le nombre de pair de pôles de la machine.*

*ar* : La vitesse de rotation de la machine (rotor).

Le modèle électrique doit être complété par les expressions du couple électromagnétique et de la vitesse, décrivant ainsi le mode mécanique.

#### **Les équations mécaniques**

L'équation mécanique de la machine est donnée par :

$$
J. \frac{d\omega r}{dt} + f. \omega r = Cem - Cr \tag{II.11}
$$

Avec :

Cem : Couple électromagnétique délivré par le moteur.

**Cr** : Couple résistant.

**f** : Coefficient de frottement.

**J** : Moment d'inertie du moteur.

#### **L'équation électromagnétique**

La connaissance du couple électromagnétique de la machine est essentielle pour l'étude de la machine et sa commande :

$$
\text{Cem} = \left[ \text{is} \right]^T \left[ \frac{1}{2} \frac{d[Lss]}{d\theta}, \left[ i\mathfrak{s} \right] \right] \tag{II.12}
$$

L'étude analytique du comportement de telles équations est relativement laborieuse, vu le grand nombre de coefficients variables. On utilise alors des transformations mathématiques qui permettent de décrire le comportement du moteur à l'aide d'équations

#### **Chapitre II Modélisation de la MSAP dédiée à la commande vectorielle**

différentielles à coefficients constants. L'une de ces transformations est la transformation de Park. **[18]**

#### **II.3.2 Mise en équation de la MSAP en diphasé**

#### **II.3.2.1 Principe de la transformation de Park**

Le modèle diphasé de la MSAP s'effectue par une transformation du repère triphasé réel en un repère diphasé fictive, qui n'est en fait qu'un changement de base sur les grandeurs physiques (tensions, flux, et courants), il conduit à des relations indépendantes de l'angle et à la réduction d'ordre des équations de la machine. La transformation la plus connue par les électrotechniciens est celle de Park. Le repère (d, q) peut être fixé au stator, au rotor ou au champ tournant, Selon l'objectif de l'application. **[20] [19] [18]**

Le repère (oa) est fixe. Le repère (d, q) tourne avec la vitesse de synchronisme ωr.

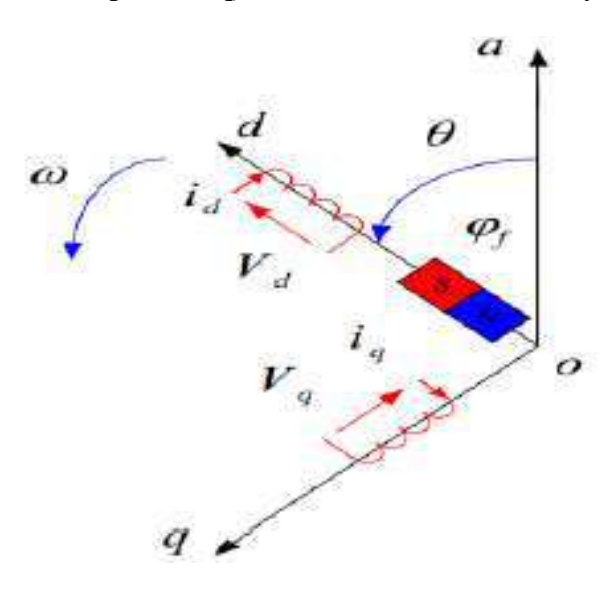

**Figure II.2.** Schéma équivalent de la MSAP dans le repère (d, q).

#### **Passage direct : triphasé au diphasé**

L'équation qui traduit le passage du système triphasé au système diphasé (d, q) est donnée Par :

$$
[\text{Xdqo}] = P(\theta). [\text{Xabc}]^T
$$
 (II.13)

Avec :

**P (θ)** : la matrice de passage direct de Park.

$$
P(\theta)^{-1} = \frac{2}{3} \begin{bmatrix} \cos(\theta) & \cos(\theta - \frac{2\pi}{3}) & \cos(\theta - \frac{4\pi}{3}) \\ -\sin(\theta - \frac{2\pi}{3}) & -\sin(\theta - \frac{2\pi}{3}) & -\sin(\theta - \frac{4\pi}{3}) \\ \frac{1}{2} & \frac{1}{2} & \frac{1}{2} \end{bmatrix}
$$
(II.14)

Où, **X** : représente les variables considérées de la machine qui sont tensions, courants ou flux.

 **Xo** : La composante homopolaire, ajoutée pour rendre la transformation réversible, elle est nulle lorsque le système est en équilibré.

$$
[Ud \tUp \tUo] = P(\theta) [Ua \tUb \tUc] \tT
$$
\n(II.15)

[Id Iq Io ] = P ( $\theta$ ) [Ia Ib Ic]  $^T$ **(II.16)**

$$
[\phi d \phi q \phi o] = P(\theta) [\phi a \phi b \phi c]^{T}
$$
 (II.17)

#### **Passage inverse : diphasé au Triphasé**

La transformation de Park inverse est nécessaire pour revenir aux grandeurs triphasées, elle dé

$$
[\text{Xabc}] = P(\theta)^{-1} [\text{Xdqo}] \tag{II.18}
$$

Et la matrice de passage inverse de Park  $P(\theta)$ <sup>-1</sup> est donnée par :

$$
P(\theta)^{-1} = \begin{bmatrix} \cos(\theta) & -\sin(\theta) & 1 \\ \cos(\theta - \frac{2\pi}{3}) & -\sin(\theta - \frac{2\pi}{3}) & 1 \\ \cos(\theta - \frac{4\pi}{3}) & -\sin(\theta - \frac{4\pi}{3}) & 1 \end{bmatrix}
$$
(II.19)

#### **II.4 Modélisation de la MSAP dans le repère de Park**

#### **Les équations électriques**

Le modèle de la machine après la transformation de Park est donné par

$$
\begin{cases}\nVd = Rs id + \frac{d\varphi d}{dt} dt - p\omega r \varphi q \\
Vq = Rs iq + \frac{d\varphi q}{dt} + p\omega r \varphi d\n\end{cases}
$$
\n(II.20)

D'après la relation (II.16) ,on a le couplage entre les axes « d » et « q »

Expressions des flux :

$$
\begin{cases} \varphi d = Ldid + \varphi f \\ \varphi q = Lqiq \end{cases}
$$
 (II.21)

**Ld, Lq** : Les inductances d'axes directe et en quadrature

#### **Les équations mécaniques**

L'équation mécanique développée par la machine est donnée par la relation suivant :

$$
J \cdot \frac{d\omega r}{dt} + f \omega r = Cem - Cr \tag{II.22}
$$

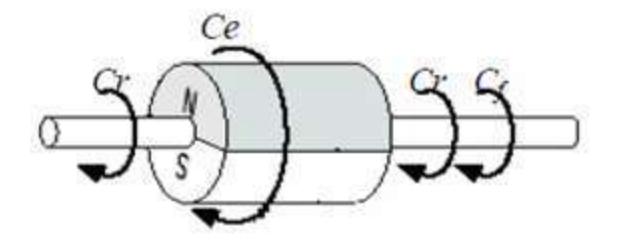

**Figure II.3.** Les différents couples qui agissent sur le rotor.

**J** : Moment d'inertie de la partie tournante (kg.m2 ).

ƒ : Coefficient de frottement visqueux (N.m.s/rad).

**Cr** : Couple résistant (N.m).

**ωr** : Vitesse mécanique (rad/s).

#### **L'équation électromagnétique**

Le couple électromagnétique Cem dans le référentiel (d, q) est donné par l'expression suivante:

$$
Cem = P. [(Ld-Lq) id.iq + \varphi sfiq]
$$
 (II.23)

#### **II.4.1 Mise sous forme d'équation d'état**

Généralement, pour présenter un modèle d'état il faut définir le vecteur d'état x, le vecteur d'entrée u et le vecteur de sortie y. Le vecteur d'entrée est composé des tensions statorique. Le vecteur d'état est constitué des grandeurs électriques (courants) et grandeur mécanique (vitesse et/ou position) **[21].**

Dans une régulation de couple ou de vitesse angulaire, le modelé non linéaire d'état dans le repère tournant  $(d - q)$  est décrit par le système ci-dessous

$$
\int \frac{\frac{d\omega r}{dt}}{\frac{dId}{dt}} = \text{Cem} - \text{Cr} - \text{f}\text{cor}
$$
\n
$$
\frac{dId}{dt} = \frac{Vd}{Ld} - \frac{Rsld}{Ld} + \text{p}\omega r \text{ Lq} \frac{Iq}{Ld}
$$
\n
$$
\frac{dIq}{dt} = \frac{Vq}{Lq} - \frac{Rslq}{Lq} - \frac{\text{p}\omega r \text{ Ld} \text{ Ld}}{Lq} - \frac{\text{p}\omega r \text{ gfs}}{Lq}
$$
\n
$$
\text{Cem} = \frac{3}{2} \text{P}[(\text{Ld} - \text{Lq})\text{Id} \text{ Iq} + \text{qfs} \text{ Iq}] \tag{II.25}
$$

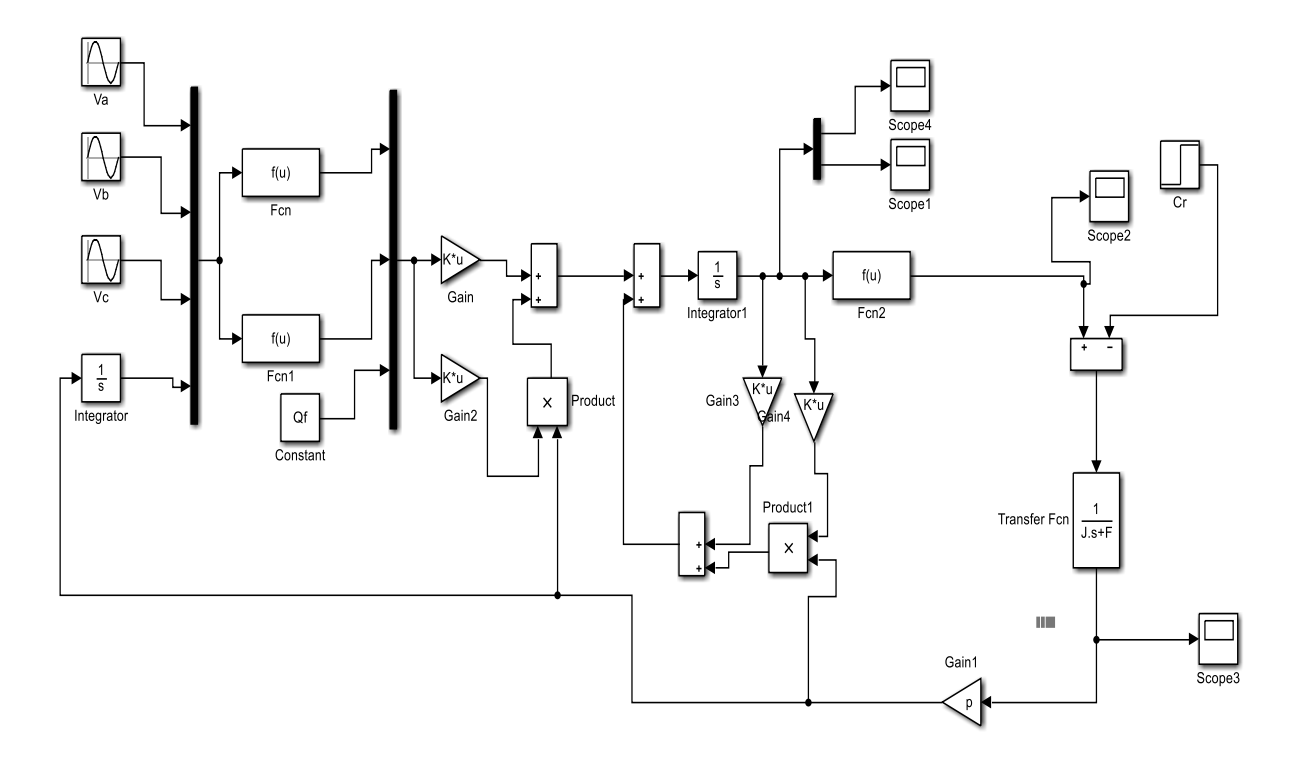

**Figure II. 4.** Modèle de la machine synchrone à aimants permanents sous SIMULINK.

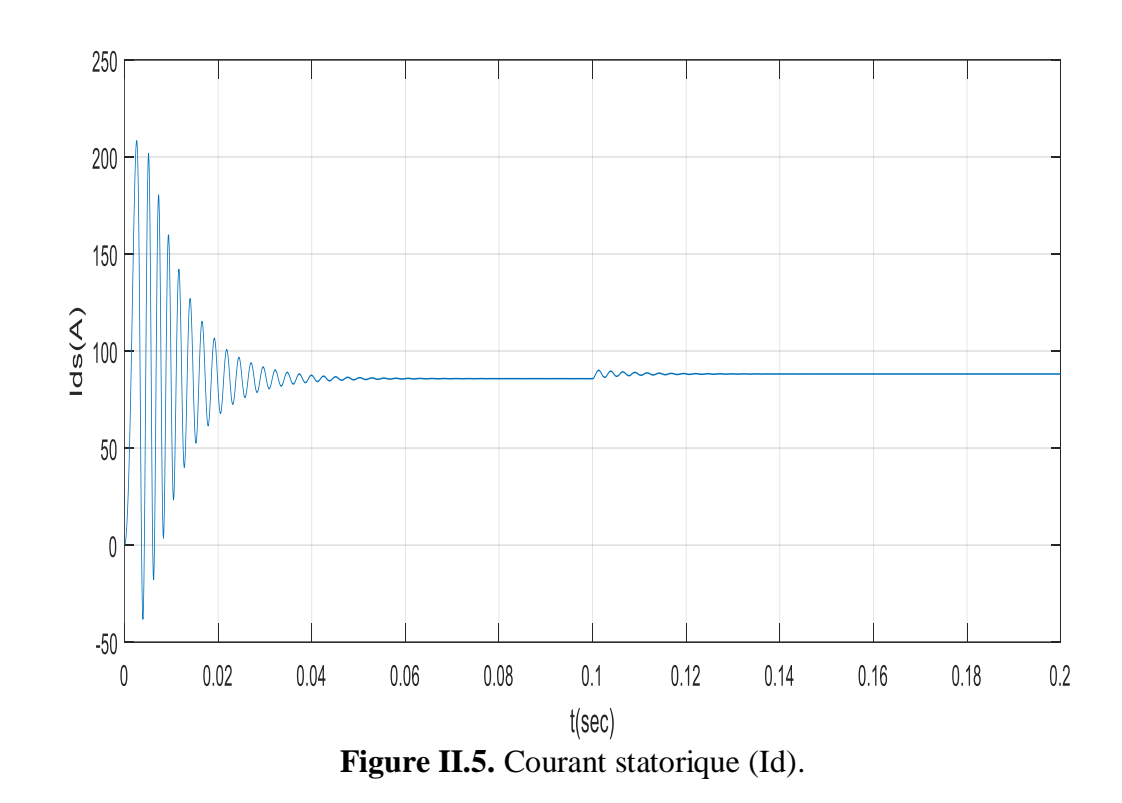

#### **Résultat de Simulation de la MSAP**
$-200$ 

 $-300$ 

 $\overline{0}$ 

 $0.04$ 

 $0.02$ 

 $0.06$ 

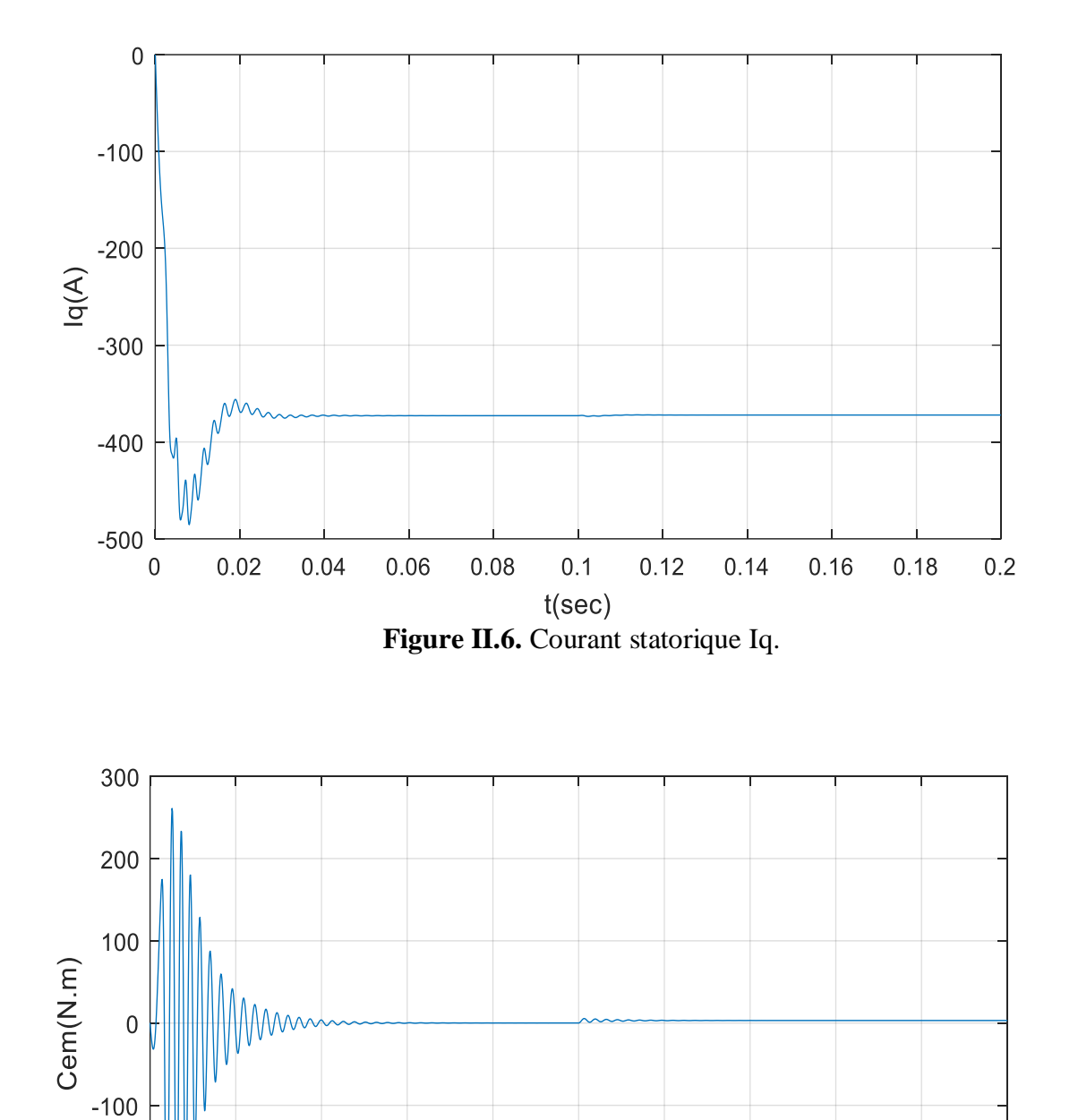

**Figure II.7.** Couple électromagnétique.

 $0.1$ 

 $t(sec)$ 

 $0.08$ 

 $0.12$ 

 $0.14$ 

 $0.16$ 

 $0.18$ 

 $0.2$ 

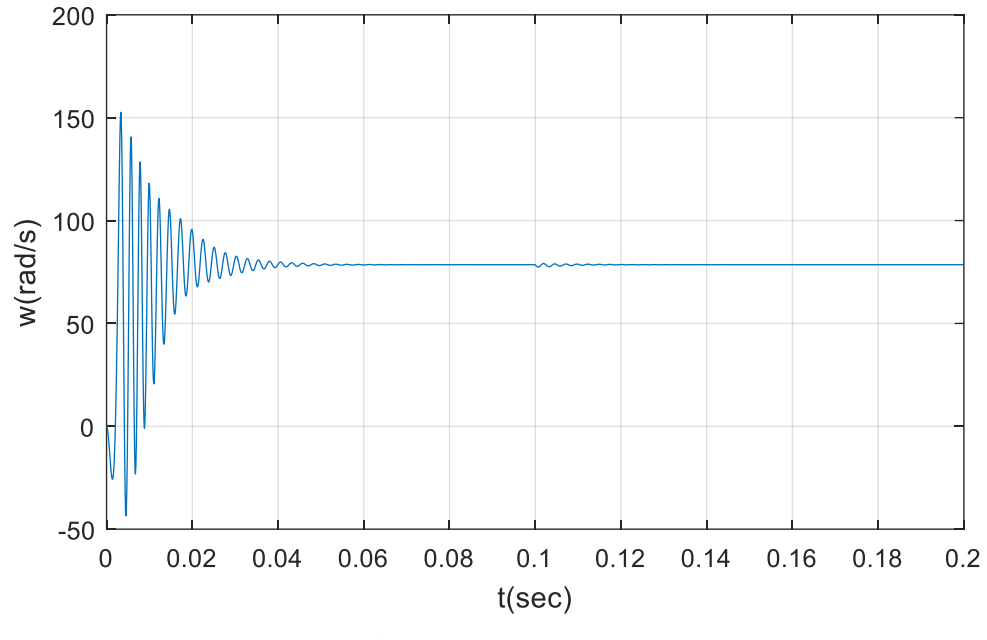

**Figure II.8**. La Vitesse(w)

#### **Discussions des résultats :**

- La vitesse atteint très rapidement le régime permanent avec un dépassement, puis en reste constante et égale à la vitesse de synchronisme jusqu'à l'application du Cr = 3N.m à t=0.2s Lors de la présence de la perturbation de charge on constate que la vitesse reste constante, c'est une propriété de la machine synchrone puisque celle-ci fonctionne toujours à la vitesse de synchronisme.
- On remarque également que le couple électromagnétique répond rapidement à la demande de la charge.
- Ces résultats montrent la très faible inertie du MSAP, une très bonne maîtrise du couple et un fonctionnement avec une vitesse stable au synchronisme même en présence de charge.

#### **II.5 Commande de la machine synchrone à aimants permanents**

La commande des machines à courant alternatif est difficile car le modèle Mathématique du système dans la configuration de Park est non linéaire et il est fortement Couplé du fait de l'existence d'un couplage complexe entre les deux armatures rotorique et statorique **[22,23** et **24].**

Tous les dispositifs de commande modernes sont imaginés dont l'objectif de retrouver la facilité et la qualité du réglage qu'offre naturellement la machine à courant continu à excitation séparée. La similitude entre la MSAP et la machine à courant continu à excitation séparée est rendu possible par la commande vectorielle ; l'objectif de cette dernière est d'assurer le découplage des axes d, q en moyennant des valeurs de référence i*dsref* et i*qsref*, dont le but d'améliorer le comportement statique et dynamique sans dégrader de manière sensible les performances du système **[25].**

#### **II.5.1 Commande vectorielle de la machine synchrone à aimants Permanents**

#### **A. Principe de la commande vectorielle**

L'objectif de la commande vectorielle de la MSAP est d'aboutir à un modèle équivalent à celui d'une machine à courant continu à excitation séparée, c'est à dire un modèle linéaire et découplé, ce qui permet d'améliorer son comportement dynamique.

Plusieurs stratégies existent pour la commande vectorielle des machines à aimants permanents, la commande par flux orienté est une expression qui apparait de nos jours dans la littérature traitent les techniques de contrôle des moteurs électriques, cette stratégie consiste à maintenir le flux de réaction d'induit en quadrature avec le flux rotorique produit par le système d'excitation comme cela est le cas dans une machine a courant continue.

Puisque le principal flux de la MSAP est généré par les aimants du rotor, la solution la plus simple pour une machine synchrone à aimants permanents est de maintenir le courant statorique en quadrature avec le flux rotorique (le courant direct Id nul et le courant statorique est réduit à la seule composant Iq:  $(Is = Iq)$ , qui donne un couple maximal contrôlé par une seule composante du courant (Iq) pour le réglage de la vitesse via la tension Vq ceci vérifie le principe de la machine à courant continu.

- La référence du courant direct Id\*est fixée égale à zéro.
- Les références des courants Iq\* et Id\* sont comparées séparément avec les courants réels mesurés de la machine id et iq.
- Les erreurs des courants sont appliquées à l'entrée des régulateurs classiques de type PI.
- $\triangleright$  Un bloc de découplage génère les tensions de références Vd\* et Vq\*.
- Le système est muni d'un boucle de régulation de vitesse, qui permet de générer la référence de courant Iq\*.
- Cette référence est limitée au courant maximal. Par contre, le courant Id\* est imposé nul dans ce cas.
- Les sorties du Bloc de découplage Vd \* et Vq \* passent par une transformation biphasé versune autre triphasée, ce qui nous donne les trois tensions de référence Va \*, Vb \* et Vc\* de la commande MLI, et qui doit être comparé avec une porteuse triangulaire pour générer lessignaux de l'onduleur à MLI.
- La figure II.9 représente le schéma global de la commande vectorielle en vitesse d'une machine synchrone à aimants permanents dans le repère (d, q).

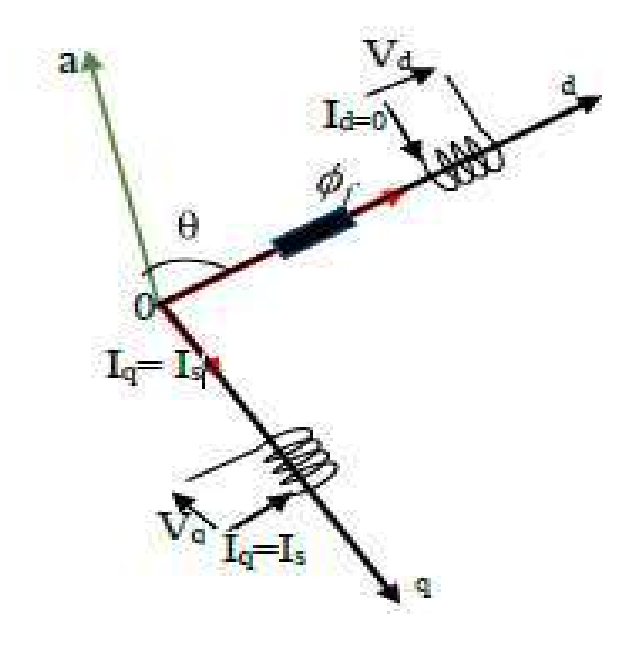

**Figure II.9.** Principe de la commande vectorielle.

#### **II.6 Découplage**

Malgré que la commande vectorielle sera appliquée à notre prototype conceptionné par

Le logiciel Motorsolve, mais les relations et le calcule on va utiliser le model de la MSAP dans

Les repères d, q. Le modèle de la machine synchrone à aiment permanent dans le référentiel de Park conduit à un système d'équations différentielles où les courants ne sont pas indépendants l'un de l'autre, ils sont reliés par des termes ou des coefficients non linéaires *rIq*, *wrId* et *Id, Iq* **[26]**.

$$
\begin{cases}\nVd = \left(L_d \frac{di_d}{dt} + R_s i\right) - WLqIq \\
Vq = \left(Rslq + L_d \frac{di_d}{dt}\right) + w(LdId + \varphi f)\right)\n\end{cases}
$$
\n(II.26)

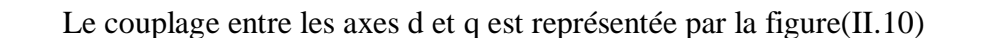

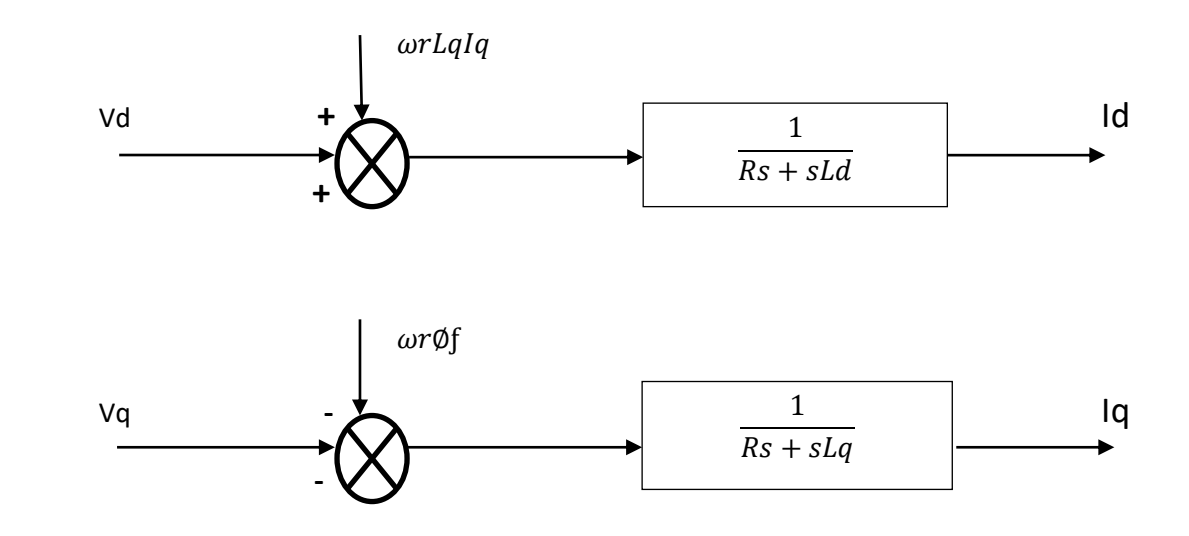

**Figure II.10.** Description des couplages.

Ce couplage est éliminé par une méthode de compensation, cette dernière méthode consiste à faire ajouter des termes afin de rendre les axes *d* et *q* complètements indépendants.

#### **II.6.1 Découplage par compensation**

La compensation donc, à pour but de découpler les axes *d* et *q*. Ce découplage permet d'écrire les équations de la machine et de la partie régulation d'une manière simple et ainsi de calculer aisément les coefficients des régulateurs. Le principe de ce découplage revient à définir deux nouvelles variables de commande, *ed*, *eq* représente dans la Figure III.6 telle que **[27]**. La figure (II.11) représente découplage par compensation

Alors

$$
\begin{aligned} \n\int V d &= V' d + ed \\ \n\det &= -Wr \text{LqIq} \n\end{aligned} \n\tag{II.27}
$$

$$
\frac{\text{Id}}{\text{V'd}} = \frac{1}{\text{RS} + \text{SLd}} \tag{II.28}
$$

 $\begin{cases} Vq = V'q + eq \\ q = Vq + eq \end{cases}$ eq = ωLdId + ωφf  $(L1.29)$ 

$$
\begin{cases}\nId = \frac{Vd1}{\text{Rs} + \text{sLd}} \\
Iq = \frac{Vd1}{\text{Rs} + \text{sLq}}\n\end{cases}
$$
\n(II.30)

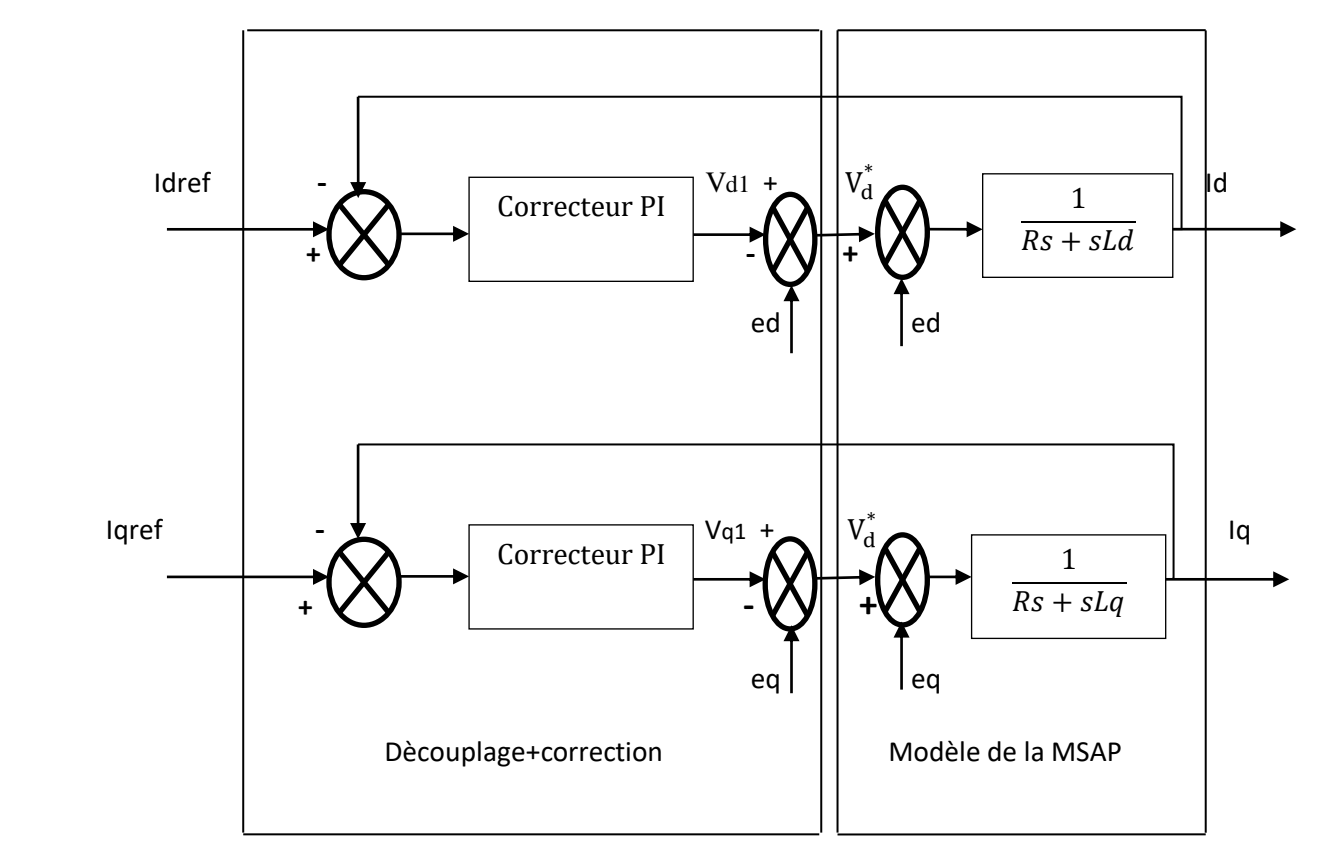

**Figure II.11.** Découplage par compensation.

Les termes *ed* et *eq* ont été compensés du côté commande. Ils sont utilisés pour éliminer le découplage des deux axes *d* et *q*. Les actions sur les axes *d* et *q* sont donc découplés et représentées sur la Figure (II.12)

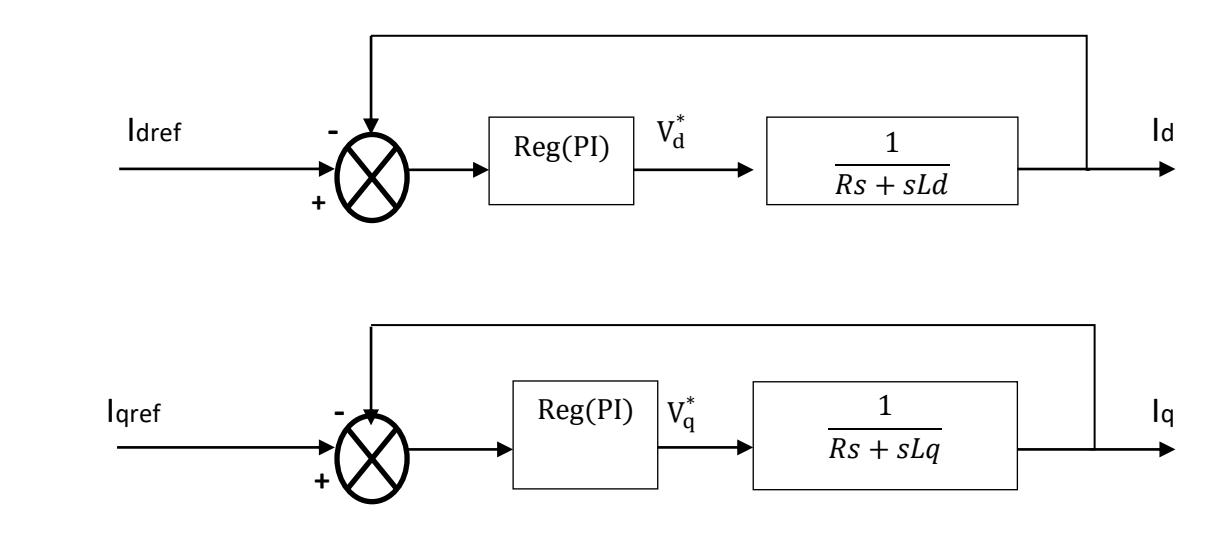

**Figure II.12.** commande découplée.

#### **II.6.2 Calcul des régulateurs**

#### **II.6.2.1 Régulation du courant**

Le rôle des régulateurs est de maintenir une grandeur de sortie égale à la grandeur de référence imposé. Les régulateurs de courant et de vitesse peuvent être synthétisés ici au moyen des techniques classiques développées pour les systèmes linéaires. Le schéma fonctionnel de la boucle du courant est présenté par la figure(II.13).

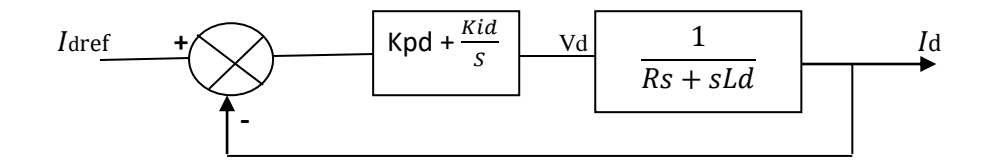

**Figure II.13.** Schéma fonctionnel de la régulation de courant id.

La fonction de transfert du régulateur proportionnel intégral est donnée, sous forme générale, par l'équation (II.13) pour les deux axes *d* et *q* :

$$
(s)=Kp+\frac{Ki}{s} \tag{II.31}
$$

En boucle ouverts (bo) la fonction de transfert est donnée par :

$$
Fbod(s)=(Kpd+\frac{Kid}{s})(\frac{1}{sLd+Rs})=\frac{Kid}{s}(1+\frac{Kpd.s}{Kid})(\frac{\frac{1}{Rs}}{1+(\frac{Ld}{Rs})s})
$$
(II.32)

$$
Fbod(s) = \frac{\text{Kid}}{s} \left(1 + \frac{\text{Kpd.s}}{\text{Kid}}\right) \left(\frac{\frac{1}{\text{Rs}}}{1 + Td.s}\right) \quad \text{Avec} \qquad Td = \frac{\text{Ld}}{\text{Rs}} \tag{II.33}
$$

La fonction de transfert en boucle fermée (*bf*) est donnée par :

$$
Fbf{d}(s) = \frac{Fbod(s)}{1 + Fbod(s)}
$$
 (II.34)

Calcul des paramètres du régulateur « *PI* »

 La fonction de transfert en boucle ouverte du système régulé est donnée par l'équation(II.12), en posant  $\frac{kpd}{\text{Kid}} = \frac{\text{Ld}}{\text{Rs}}$  $rac{\text{du}}{\text{Rs}}$ », les fonctions de transfert en boucle ouverte et fermée seront :

$$
\begin{cases}\n\text{Fbod}(s = \frac{\text{Kid}}{\text{s.Rs}}) \\
\text{Fbfd}(s = \frac{1}{\frac{\text{Rs}}{\text{Kid}}s+1})\n\end{cases}
$$
\n(II.35)

$$
La constante de temps est : \tau_d = \frac{Rs}{Kid}
$$
 (II.36)

Sachant que le temps de réponse  $t_r$  est égale, pour un système du 1<sup>er</sup>, à :

«  $t_r = 3\tau_d$  », Les gains du régulateur « *PI* » pour un temps de réponse donnée seront calculés comme suit :

$$
\begin{cases}\n tr = 3 \cdot \frac{\text{Rs}}{\text{Kid}} & \Rightarrow \text{Kid} = \frac{3 \cdot \text{Rs}}{\text{tr}} \\
 \frac{\text{K}pd}{\text{Kid}} = \frac{\text{L}d}{\text{Rs}} & \Rightarrow \text{K}pd = \frac{3 \cdot \text{L}d}{\text{tr}}\n \end{cases}\n \tag{II.36}
$$

#### **II.5.2 Régulation du courant**

De la même manière que le calcul précédent, on détermine le régulateur du courant  $I_q$ avec :

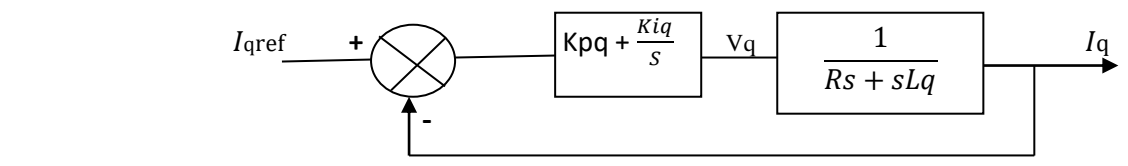

 **Figure II.14.** Boucle de régulation du courant Iq.

$$
\begin{cases}\n tr = 3 \cdot \frac{\text{Rs}}{\text{Kiq}} & \implies \frac{3 \cdot \text{Rs}}{\text{tr}} \\
 \frac{\text{K}pd}{\text{Kiq}} = \frac{\text{L}q}{\text{Rs}} & \implies \text{K}pq = \frac{3 \cdot \text{L}q}{\text{tr}}\n \end{cases}\n \tag{II.37}
$$

#### **II.6.3 Régulation de la vitesse**

Le schéma fonctionnel du contrôle de vitesse est donnée par (tenant compte que la dynamique du courant Iq est plus rapide que celle de la vitesse) :

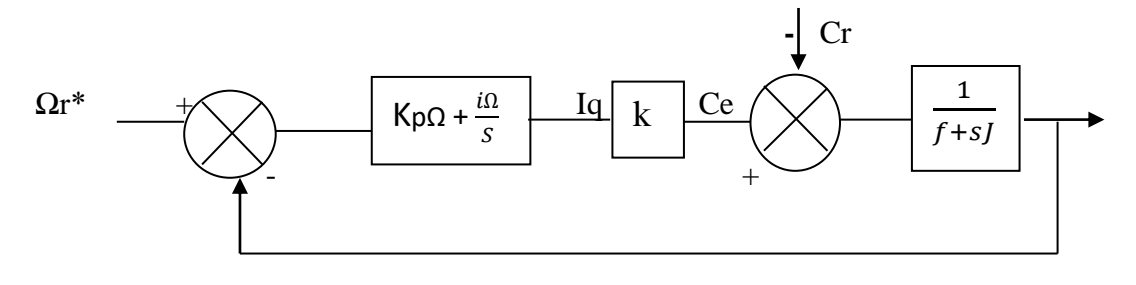

 **Figure II.15.** Schéma fonctionnel de la régulation de vitesse.

$$
Fbo\Omega\left(s\right) = \left(Kp\Omega + \frac{\text{Ki}\Omega}{s}\right)\left(\frac{1}{\text{J.s} + \text{f}}\right) = \frac{\text{Ki}\Omega}{s}\left(1 + \frac{\text{Kp}\Omega.s}{\text{Ki}\Omega}\right)\left(\frac{\frac{1}{\text{f}}}{1 + \left(\frac{1}{\text{f}}\right)s}\right)
$$
(II.38)

$$
Fb\phi\Omega\left(s\right) = \frac{\text{Ki }\Omega}{s}\left(1 + \frac{\text{Kp }\Omega.s}{\text{Ki }\Omega}\right) \quad A \text{vec} \qquad T\Omega = \frac{I}{f} \tag{II.39}
$$

En posant: $\ll \frac{Kp\Omega}{V}$  $\frac{Kp\Omega}{Ki\Omega} = \frac{J}{f}$  $\frac{1}{f}$  >>la fonction de transfert en boucle ouverte et fermée

$$
\begin{cases}\n\text{Fbo}\Omega\left(s\right) = \frac{\text{Ki}\,\Omega}{f.s} \\
\text{Fbf}\Omega = \frac{1}{\frac{f}{Ki\Omega}.s+1}\n\end{cases} \tag{II.40}
$$

#### **II.6.4 limitation de courant**

Ces limitations peuvent causer des problèmes lors de grands phénomènes transitoires sous formes d'un dépassement élevé de la grandeur à régler, voir même d'un comportement instable du réglage.

La caractéristique non linéaire de la limitation ne permet plus l'application de la théorie linéaire afin d'analyser précisément le comportement dynamique dès que la sortie du régulateur est saturée.

La saturation perturbe également le fonctionnement des régulateurs comportant une action intégrale. En effet, la composante intégrale continue à croitre, bien que la sortie du régulateur soit limitée.

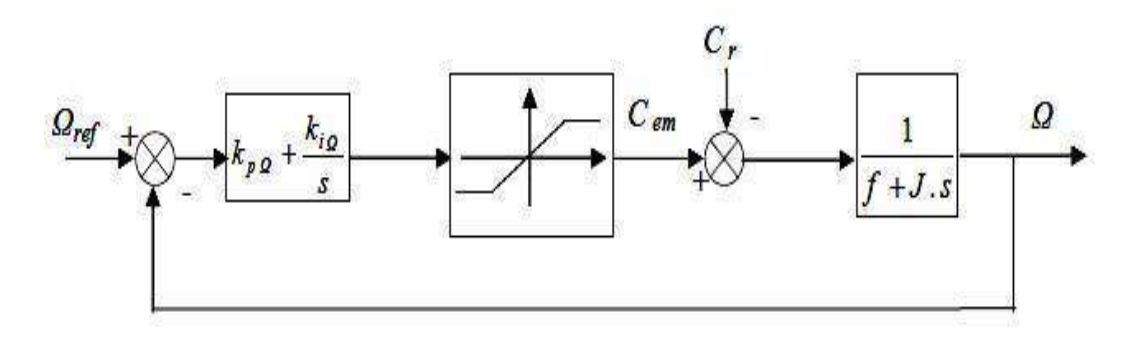

**Figure II.16.** Boucle de régulation de vitesse avec limitation du courant.

Afin d'éviter ces inconvénients, il s'avère indispensable de corriger le comportement dynamique du régulateur (en particulier la composante intégrale) lorsque la limitation est atteinte .

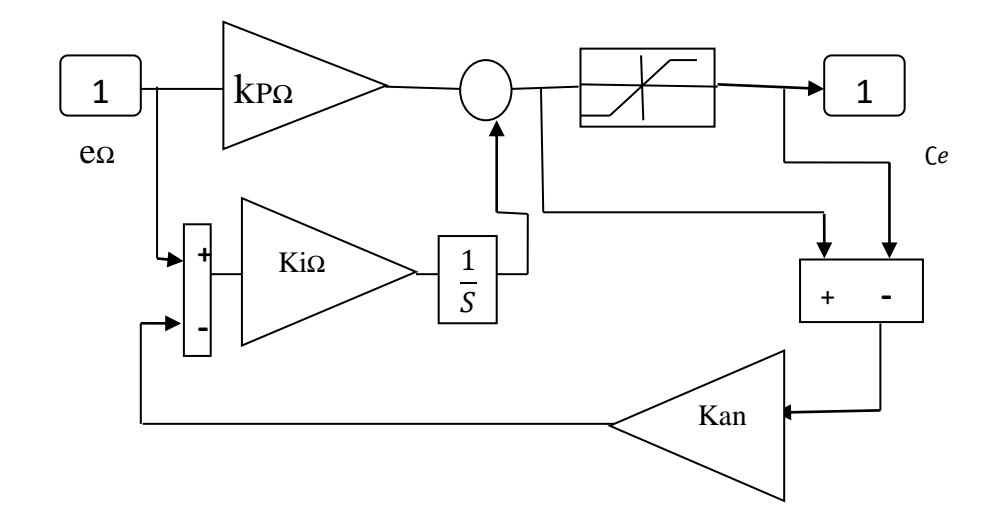

**Figure II.17**. Régulateur PI.

Comme le dimensionnement de ce régulateur est très compliqué, nous procédons par des simulations pour régler le correcteur de vitesse. La méthode utilisée est du type essai erreur dépassement.

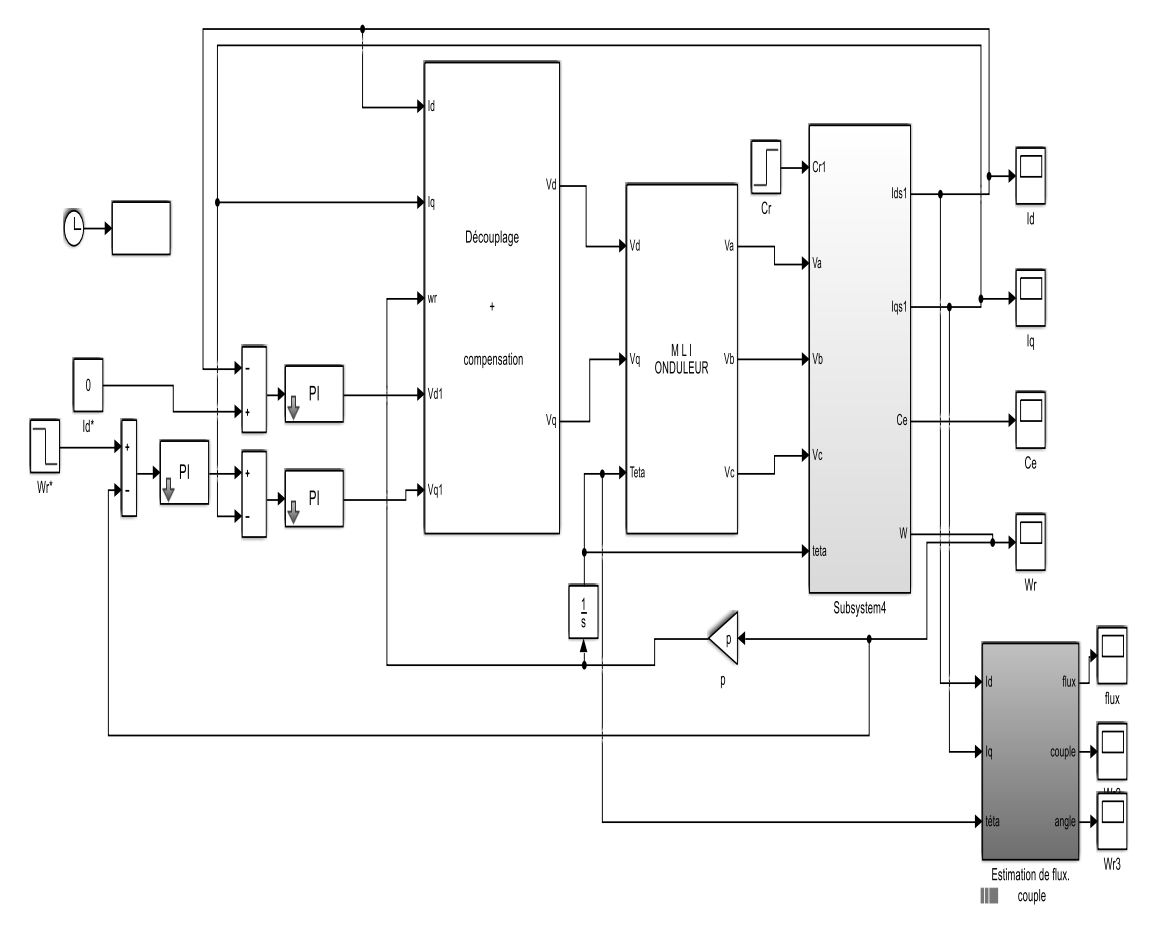

**Figure.II.18.** Schéma bloc de la commande vectorielle avec compensation Simulink/matlab.

#### **Résultat de Simulation de la commande vectorielle (MSAP)**

Marche à vide suivi par une application d'une charge (Cr=3 N.m à t =0.1s)

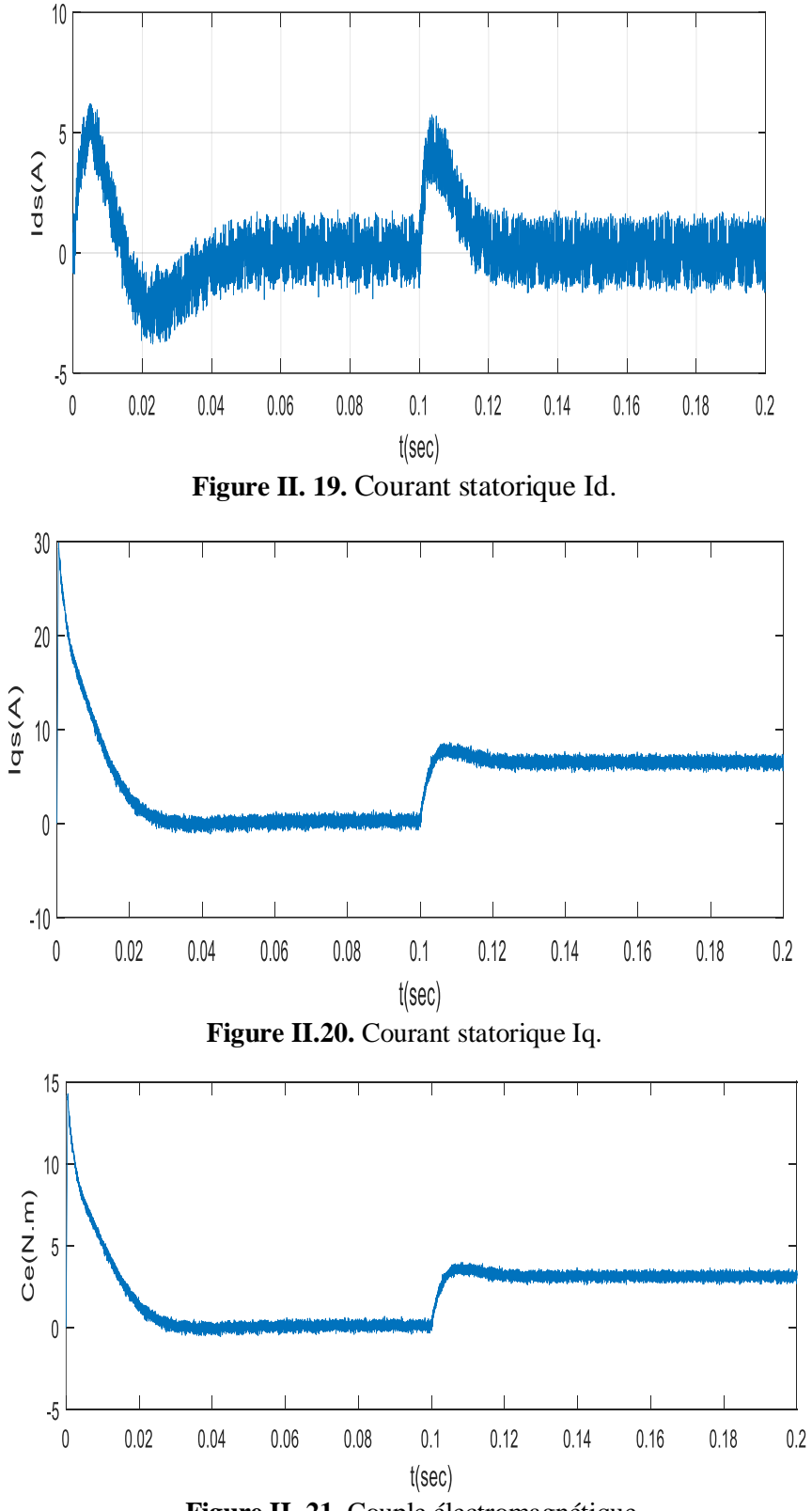

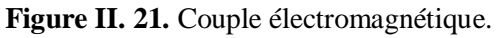

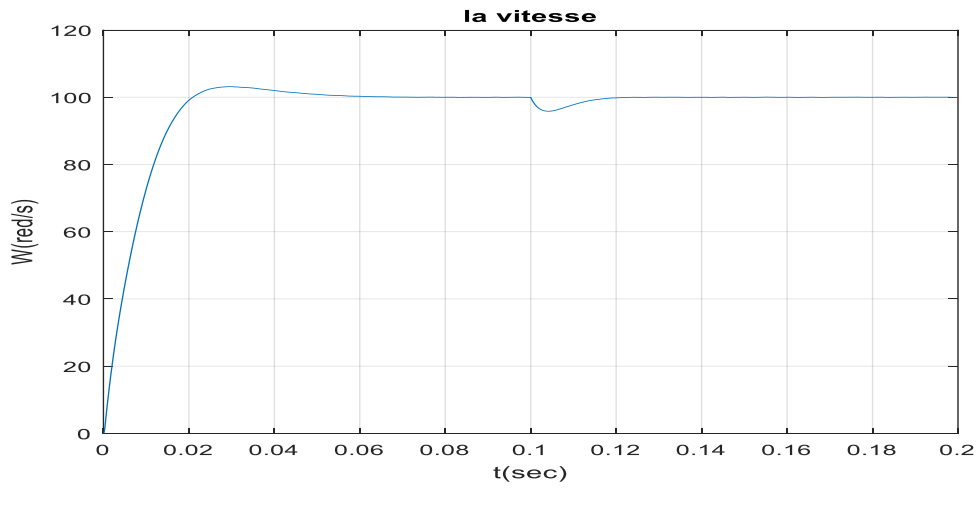

**Figure II. 23.** Vitesse**.**

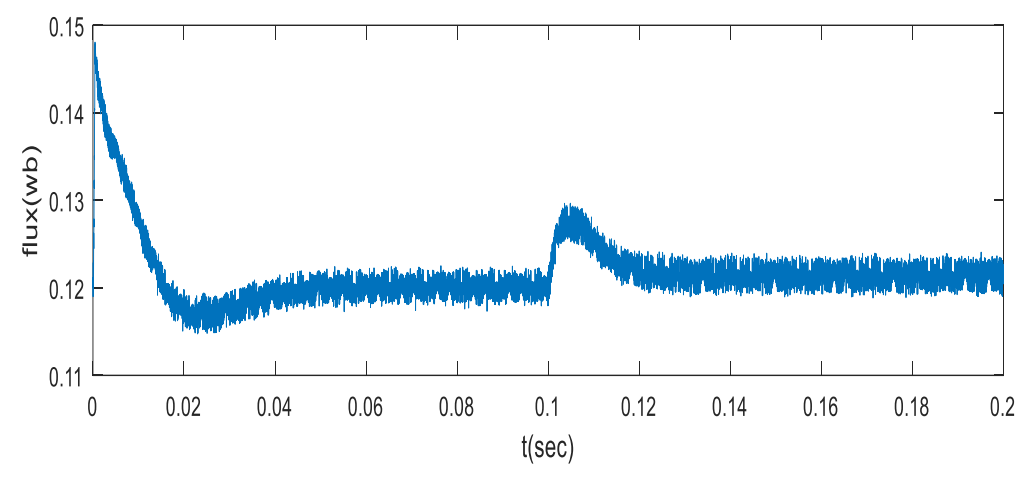

**Figure II. 22.** Flux**.**

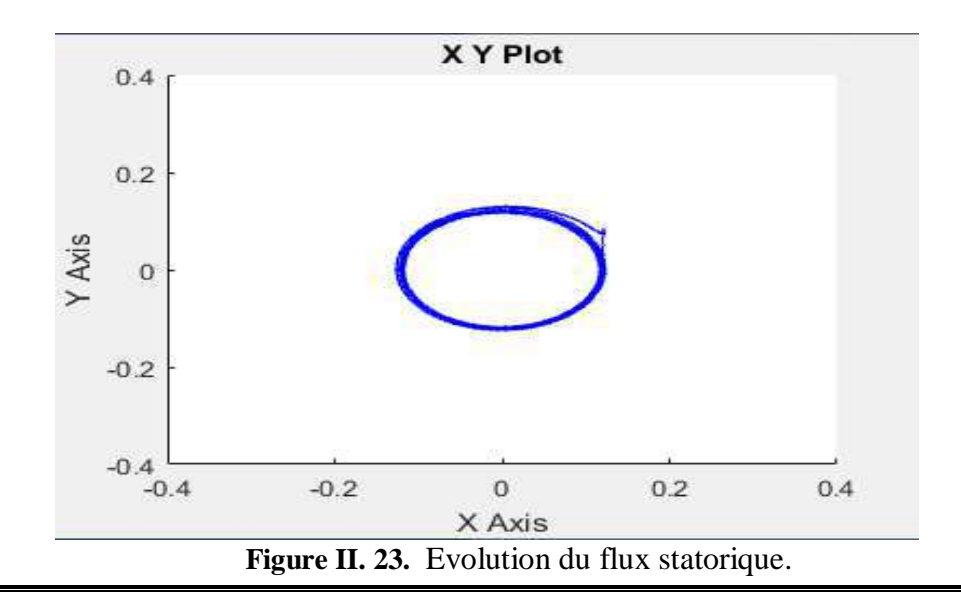

#### **Interprétation des résultats**

- $\triangleright$  La figure (II.17) représente les résultats de simulation de l'essai à vide suivi d'une
- $\triangleright$  Application de charge (Cr=3N.m) à l'instant t=0.1 s.) avec l'application d'un échelon de consigne de 100(rad/s).À l'entrée de commande on remarque que
- L'allure de la vitesse suit sa référence avec un dépassement pendant le régime transitoire. Avec un temps de réponse acceptable. Après l'application de la charge à l'instant t=0.2s, la vitesse présente une chute qui est rejetée, puis rejoint sa valeur de référence,
- La réponse des deux composantes du courant (id) et (iq) montre bien le découplage introduit par la commande vectorielle de la machine (id=0) Le courant (iq) est l'image du couple. (Le couple électromagnétique dépend seulement de la composante (iq).

#### **II.7 Conclusion**

Dans ce chapitre nous avons présenté des fondations sur la MSAP, ainsi que sa modélisation sous forme d'équations mathématiques. Par la suite, et en se basant sur un ensemble d'hypothèses simplificatrices. Pour cela, nous avons établi les équations de la machine ramenée à deux axes, selon la transformation de Park en régime transitoire. Le modèle obtenu est facile à exploiter pour la réalisation des lois de commande avancées. En effet, c'est un modèle qui n'est pas fortement non linéaire. Puis, on a abordé la modélisation de la partie d'alimentation. Le principe de fonctionnement de l'onduleur de tension triphasée a été présenté. a travers ce chapitre, on a présenté la technique de la commande vectorielle appliquée à la MSAP.

L'application de la commande vectorielle et le bon choix des coefficients des régulateurs, nous ont permis, d'une part à réaliser le découplage de la machine pour aboutir à un modèle linéaire analogue à celui d'une machine à courant continu et d'autre part l'obtention de bonnes performances à savoir la stabilité, la précision et la rapidité. Ces constations sont confirmées par les résultats de simulation obtenus sous environnement Matlab.

A la suite de quoi et dans le but de palier les inconvénients de la commande vectorielle, nous avons essayé dans le chapitre suivant de proposer une alternative intéressante qui rentre dans le cadre des commandes appliquées à la machine synchrone à aimants permanents, on parle ici d'une commande directe du couple appelée (DTC).

# **CHAPITRE III :**

# **Commande DTC de la**

# **MSAP**

#### **III.1 Introduction**

La commande directe du couple (DTC), a été introduite en 1985 par DEPENBROCK et TAKAHASHI elle a connue des développements à la fin de 1980 La technologie est basée sur la direction du flux du stator et peut calculer des grandeurs de contrôle telles que le flux du stator et le couple électromagnétique en mesurant le courant et la tension du stator sans utiliser de capteurs mécaniques. De plus, ce contrôle ne nécessite pas l'application d'un contrôle de modulation de largeur d'impulsion (MLI) sur l'onduleur, ni l'orientation du champ magnétique pour découpler le flux et le couple. [28][42]

Dans la suite on s'intéressera plus particulièrement au contrôle direct du couple et du flux. Afin d'étudier cette stratégie de contrôle, nous allons d'abord introduire et implémenter une structure dans laquelle le MSAP est contrôlé par le DTC. Le résultat sommé du MSAP piloté par le DTC et alimenté par le régulateur de tension sera alors présenté par le correcteur PI en l'absence et en présence de la boucle de régulation de vitesse.

#### **III.2 Principes généraux de la commande directe du couple**

 Le principe de la commande DTC est différent. L'objectif est la régulation directe du couple de la machine, par l'application des différents vecteurs de tension de l'onduleur, qui détermine son état. Les deux variables contrôlées sont : le flux statorique et le couple électromagnétique qui sont habituellement commandés par des régulateurs à hystérésis. Il s'agit de maintenir les grandeurs de flux statorique et le couple électromagnétique à l'intérieur de ces bandes d'hystérésis.

Les sorties de ces régulateurs déterminent le vecteur de tension de l'onduleur optimal à appliquer à chaque instant de commutation. L'utilisation de ce type de régulateur suppose l'existence d'une fréquence de commutation variable dans le convertisseur nécessitant un pas de calcul très faible **[29, 30 et 31].**

Dans une commande DTC, il est préférable de travailler avec une fréquence de calcul élevée afin de réduire les oscillations de couple provoquées par les régulateurs à hystérésis. La commande par DTC de MSAP ,peut être schématisée par la figure suivante :

Cette méthode de commande a pour avantages **[33]** :

- $\triangleright$  De ne pas nécessiter des calculs dans le repère rotorique (d, q).
- $\triangleright$  Il n'existe pas de bloc de calcul de modulation de tension MLI.
- Il n'est pas nécessaire de faire un découplage des courants par rapport aux tensions de commande, comme dans le cas de la commande vectorielle.
- De n'avoir qu'un seul régulateur, celui de la boucle externe de vitesse.
- Il n'est pas nécessaire de connaître avec une grande précision l'angle de position rotorique, car seule l'information de secteur dans lequel se trouve le vecteur de flux statorique est nécessaire.
- > La réponse dynamique est très rapide.
- Et pour inconvénients **[28]:**
- > L'existence de problèmes à basse vitesse.
- La nécessité de disposer des estimations de flux statorique et du couple.
- $\triangleright$  L'existence des oscillations de couple.
- La fréquence de commutation n'est pas constante (utilisation des régulateurs à hystérésis). Cela conduit à un contenu harmonique riche qui augmente les pertes, amène à des bruits acoustiques et des oscillations de couple pouvant exciter des résonances mécaniques.

#### **III.3 Stratégie de commande directe du couple et de flux**

#### **III.3.1 Contrôle du vecteur flux statorique**

On se place dans un repère fixe  $\beta\alpha$  lié au stator de la machine. Le flux statorique peut être Obtenu par l'équation suivante **[36]**.

$$
\overline{Vs} = Rs\overline{Is} + \frac{d\overline{\phi s}}{dt} \Rightarrow \overline{\phi s} = \overline{\phi s0} + \int_0^t (\overline{Vs} - Rs\overline{Is}) dt
$$
 (III.1)

Où :  $\phi$ s0 est le vecteur flux à l'instant t=0.

Dans cette étude, nous considérerons le terme négligeable  $\text{Rs}(\overline{I_s})$  devant le vecteur tension  $\overline{Vs}$ , qui sera vérifié lorsque la vitesse de rotation sera suffisamment élevée. De l'équation précédente, on trouve que:

$$
\Delta \overline{\phi} \, \overline{s} = \overline{Vs} \, \text{Te} \tag{III.2}
$$

On remarque que dans l'intervalle de temps [0, Te], les pôles du vecteur  $(\overline{\varphi s})$  se déplacent le long d'une droite dont la direction est donnée par $\bar{V}_s$ , figure (III.1).

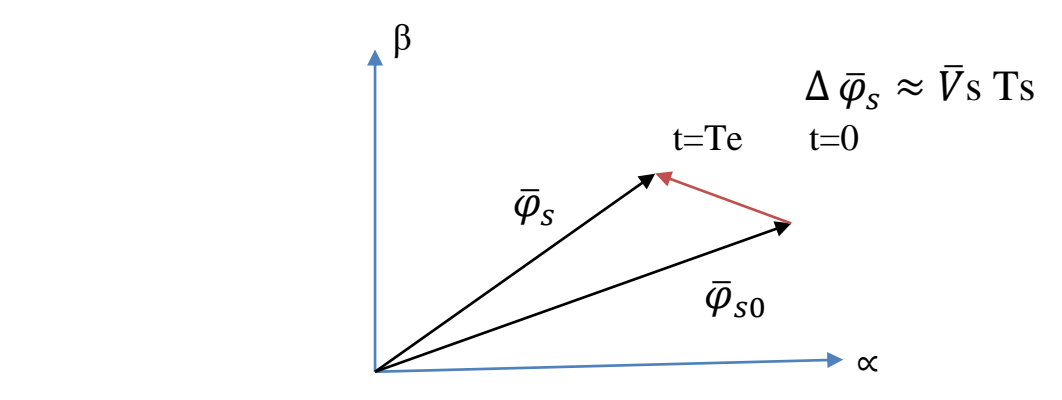

**Figure III.1.** Evolution de l'extrémité de  $\overline{\phi s}$  pour Rs. Is snégligeable.

En choisissant une séquence appropriée de vecteurs  $\overline{V_s}$  sur des intervalles de temps consécutifs de durée Te, on peut ainsi faire suivre aux extrémités du vecteur  $\overline{\varphi s}$  la trajectoire souhaitée. Il peut alors fonctionner à un module de flux presque constant  $(\overline{\varphi s})$ . Pour ce faire, tant que la période Te est très petite devant la période de rotation du flux statorique Ts **[34, 35 et 37]**

On peut faire suivre aux extrémités de  $\overline{\varphi s}$  une trajectoire quasi circulaire. Dans le cas du MSAP, même avec un vecteur de tension nul appliqué, le flux du stator continue de changer car les aimants permanents tournent avec le rotor. Par conséquent, l'utilisation de vecteurs à tension nulle pour contrôler le flux de stator du MSAP doit être évitée. En d'autres termes, le flux statorique doit toujours se déplacer par rapport au flux rotorique **[36].**

En supposant le terme Rs $\overline{Is}$  négligeable, on montre que la dérivé du vecteur flux  $\frac{d\phi s}{dt}$ , qui représente la vitesse de déplacement de l'extrémité du vecteur flux est pratiquement égal au vecteur de tension  $\overline{Vs}$ .

Le flux magnétique se déplace donc sur une droite dans la direction de  $\overline{Vs}$  à une vitesse constante et égale à  $\frac{3}{2}$  $\frac{2}{2}$ UC [37].

Sur la figure (III.2), on représente trois directions possibles du vecteur flux  $\overline{\phi s}$ . Ainsi on peut voir que, si la tension appliquée est perpendiculaire à la direction du flux, le déplacement de son extrémité et de son amplitude conserve sa valeur. Par contre, dans le cas  $\overline{\text{ouV}}\text{s}$  est décalée par rapport à la perpendiculaire du vecteur flux  $\phi$ s on observe un ralentissement (respectivement, accélération) du déplacement de 1'extrémité du flux et une diminution (respectivement, augmentation) de son amplitude.

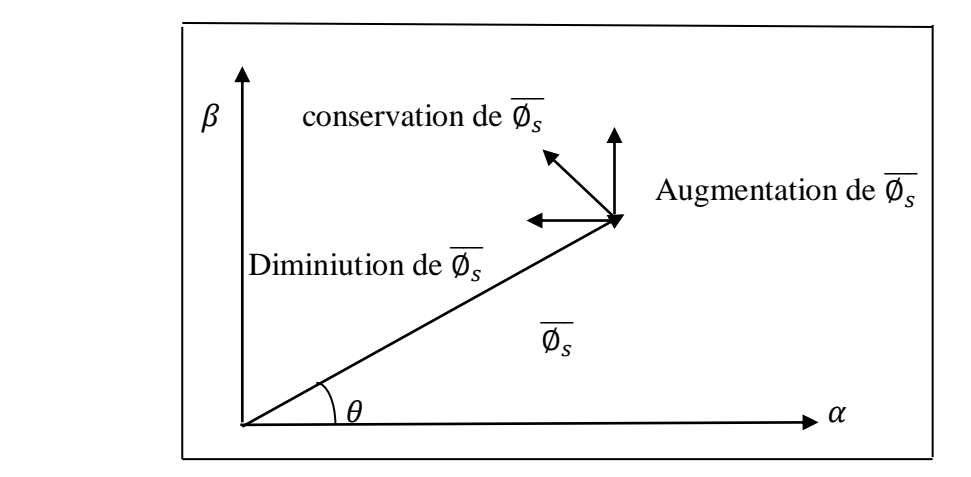

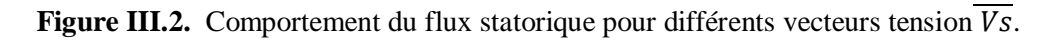

#### **III.3.2 Contrôle du couple électromagnétique**

Le couple électromagnétique est proportionnel au produit vectoriel entre les vecteurs des flux statorique et rotorique de la façon suivante [9]:

$$
Ce = k\overline{(\phi s} \times \overline{\phi' r}) = k \|\overline{\phi s}\| \|\overline{\phi' r}\| \sin(\delta)
$$
 (III.3)  
Tel que :  $k = \frac{P}{Lq}$ 

Avec :

- $\Diamond$  ( $\phi$  s) est le vecteur de flux statorique.
- $\triangleright$  ( $\overline{\phi'}$  r) est le vecteur de flux rotorique ramené au stator.
- $\triangleright$   $\delta$  est l'angle entre les vecteurs des flux statorique et rotorique.

Par conséquent, leur couple dépend de la grandeur et de la position relative des deux vecteurs  $\overline{\emptyset}s$  et  $\overline{\emptyset'r}$ . Si nous parvenons à contrôler parfaitement le flux  $\overline{\emptyset s}$  (de Vs) en module et en position, nous pouvons donc contrôler l'amplitude  $\overline{\emptyset s}$  et le couple électromagnétique de de .manière découplée

#### **III.4 Choix des vecteurs de tension**

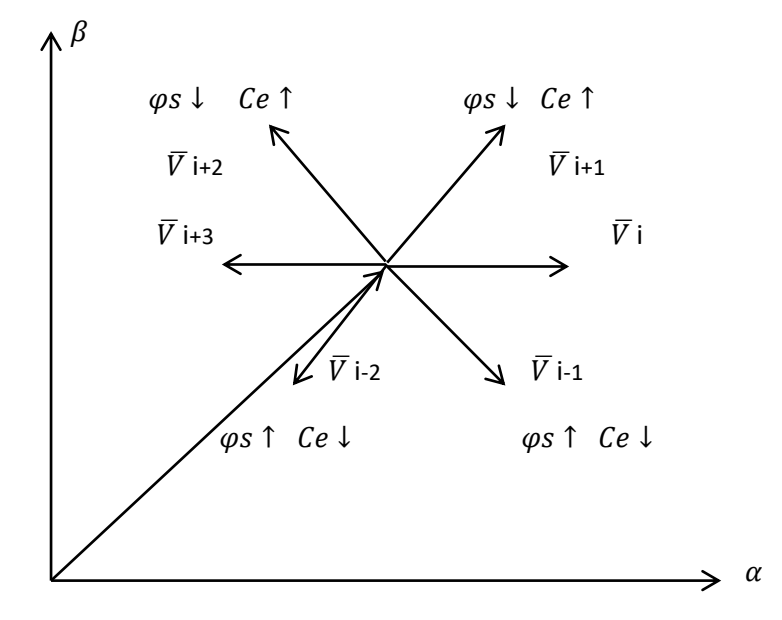

Figure III.3. Choix du vecteur de tension.

Le choix du vecteur  $\overline{V_s}$  dépend :

- $\triangleright$  De la position de  $\overline{\varphi}$ s dans le référentiel fixe  $(\alpha, \beta)$ .
- $\triangleright$  De la variation souhaitée pour le module de  $\overline{\phi s}$ .
- $\triangleright$  De la variation souhaitée pour le couple.
- $\triangleright$  De sens de rotation de  $\overline{\phi s}$ .

Lorsque le flux se trouve dans une zone i, le contrôle du flux et du couple peut être assuré en sélectionnant l'un des huit vecteurs tensions suivants :

- $\triangleright$  Si  $\overline{Vi}$  + 1 est sélectionné alors  $\overline{\phi}$ scroit et Ce croit.
- $\triangleright$  Si  $\overline{Vi}$  + 2 est sélectionné alors  $\overline{\phi s}$  décroit et Ce croit.
- $\sum$  Si  $\overline{Vi}$  1 est sélectionné alors  $\overline{\phi s}$  croit et Ce décroit.
- $\sum$  Si  $\overline{Vi}$  2 est sélectionné alors  $\overline{ds}$ décroit et Ce décoit.

 $Si\overline{V0}$  et  $\overline{V7}$  sont sélectionnés alors la rotation du flux $\overline{\phi s}$ est arrétée ; d'où une décroissancedu couple alors que le module du flux  $\overline{\phi s}$  reste inchangé **[39].** 

#### **III.5 Estimation du Flux et du Couple**

#### **III.5.1 Estimation du flux statorique**

L'estimation du flux peut être réalisée à partir des mesures des grandeurs statorique du courant et de la tension de la 0machine. $\phi$  s

A partir de l'équation (III.4), on obtient les composantes (α, β) liées au stator du vecteur:

$$
\begin{cases}\n\overline{\phi s \alpha} = \int_0^t (\overline{V} s \alpha - \text{Rs } \overline{I} s \alpha) dt \\
\overline{\phi s \beta} = \int_0^t (\overline{V} s \beta - \text{Rs } \overline{I} s \beta) dt\n\end{cases}
$$
\n(III.4)

Les tensions Vsα et Vsβ sont déterminées à partir des commandes (Ta, Tb, Tc), de la mesure de la tension Uc et en appliquant la transformée de Concordia :

$$
\overline{V}s = Vs\alpha + j Vs\beta \tag{III.5}
$$

$$
\begin{cases}\n\text{Vs}\alpha = \sqrt{\frac{2}{3}} \text{ Uc (Ta - }\sqrt{\frac{1}{2}} (\text{Tb + Tc})) \\
\text{Vs}\beta = \frac{1}{\sqrt{2}} \text{ Uc (Tb - Tc)}\n\end{cases}
$$
\n(III.6)

De même les courants Isα et Isβ sont obtenus à partir de la mesure des courants réels isa, isb et isc, (isa+ isb+isc =0) et par application de la transformation de Concordia :

$$
\overline{I}s = Is\alpha + j Is\beta \tag{III.7}
$$

$$
\begin{cases}\n\text{Is}\alpha = \sqrt{\frac{2}{3}\text{is}\alpha} \\
\text{Is}\beta = \frac{1}{\sqrt{2}}(\text{isb} - \text{isc})\n\end{cases}
$$
\n(III.8)

Le module du flux statorique s'écrit :

$$
\phi s = \sqrt{\hat{\phi} s \alpha^2 + \hat{\phi} s \beta^2}
$$
 (III.9)

La zone Ni dans laquelle se situe le vecteur $\phi$ s est déterminée à partir des composantes  $\phi$ sα et  $\phi$ sβ.L'angle θ entre le référentiel (β, α) est le vecteur $\phi$  s est égal à :

$$
\theta = \text{Arctg}\frac{\hat{\phi}\text{s}\beta}{\hat{\phi}\text{s}\alpha} \tag{III.10}
$$

#### **III.5.2 Estimation du couple électromagnétique**

Le couple électromagnétique peut être estimé à partir de l'estimation du flux et de la mesure du courant en utilisant l'expression du couple en fonction du flux et du courant statorique donnée par l'équation:

$$
\hat{c}e = P \left[ \hat{\phi} s \alpha l s \beta - \hat{\phi} \right]
$$
 (III.11)

#### **III.6 Elaboration du vecteur de commande III.6.1 Correcteur de flux**

L'objectif de cette correction est de conserver l'amplitude du flux statorique dans une bande et de maintenir ainsi l'extrémité de ce dernier dans une couronne circulaire comme le montre la figure (III.4).

La sortie du correcteur doit indiquer le sens d'évolution du module du flux. Les deux seuils du comparateur sont choisis suivant l'ondulation tolérée par le flux statorique.

On peut écrire alors : ε $\emptyset$ 

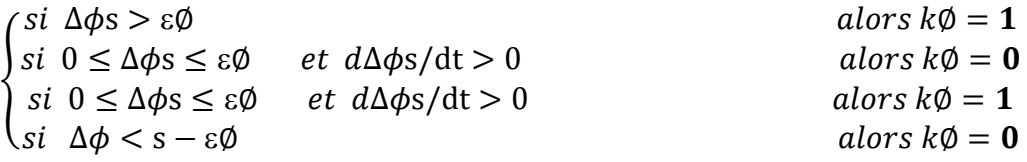

K $\phi$ =0 Signifier qu'il faut réduire le flux.

K $\phi$ =1 Signifier qu'il faut augmenter le flux.

Ce régulateur à hystérésis à deux niveaux convient parfaitement pour avoir des bonnes Performances dynamiques.

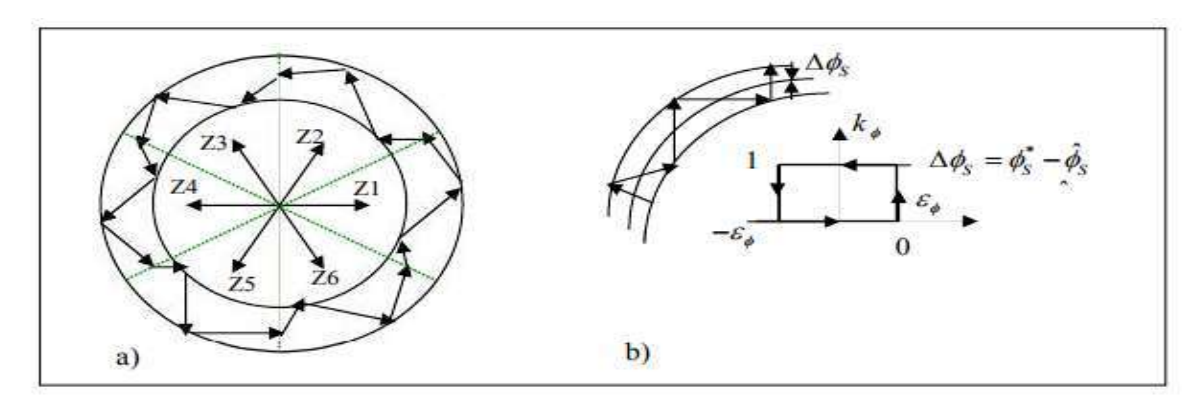

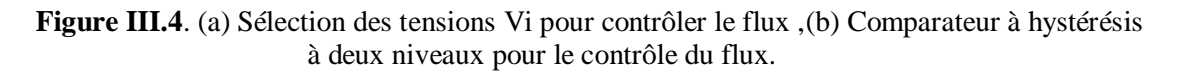

#### **III.6.2 Correcteur du couple**

Le correcteur du couple a pour fonction de maintenir le couple dans les limites :

 $|\mathcal{C}^*_e \cdot \widehat{\mathcal{C}_e}| \leq \varepsilon_{\mathcal{C}_e}$ 

Avec :  $\mathcal{C}_e^*$  la consigne du couple.

Il ya Deux cas peuvent être envisagées:

- Un correcteur à hystérésis à trois niveaux.
- Un correcteur à hystérésis à deux niveaux.

#### **III.6.2.1 Correcteur du couple à deux niveaux**

Ce correcteur est identique à celui utilisé pour le contrôle du module de  $\overline{\phi}s$ . N'autorise le contrôle du couple que dans un seul sens de rotation. Ainsi seuls les vecteurs  $(\overline{V}i + 1)$ et  $(\overline{V}i + 2)$  peuvent être sélectionnés pour faire évoluer le flux $\overline{\phi}$ s. Par conséquent, la diminution du couple est unique0ment réalisée par la sélection des vecteurs nuls. Avec ce correcteur, pour inverser le sens de rotation de la machine il est nécessaire de croiser deux phases de la machine. Cependant ce correcteur est plus simple à implanter. De plus en sélectionnant correctement les vecteurs nuls suivant les zones Ni, on s'aperçoit que pour chaque zone i, il y a un bras de l'onduleur qui ne commute jamais, et permet ainsi de diminuer la fréquence moyenne de commutation des interrupteurs, diminuant ainsi les pertes par commutation au niveau de l'onduleur **[41].**

#### **III.6.2.2 Correcteur du couple à trois niveaux**

Il permet de contrôler le moteur dans les deux sens de rotation, soit pour un couple positif ou négatif. La sortie du correcteur, représentée par la variable booléenne Ccpl indique directement si l'amplitude du couple doit être augmentée en valeur absolue (Ccpl =1 )pour une consigne positive et (Ccpl = -1) pour une consigne négative) ou diminuée (Ccpl = 0) **[41].**

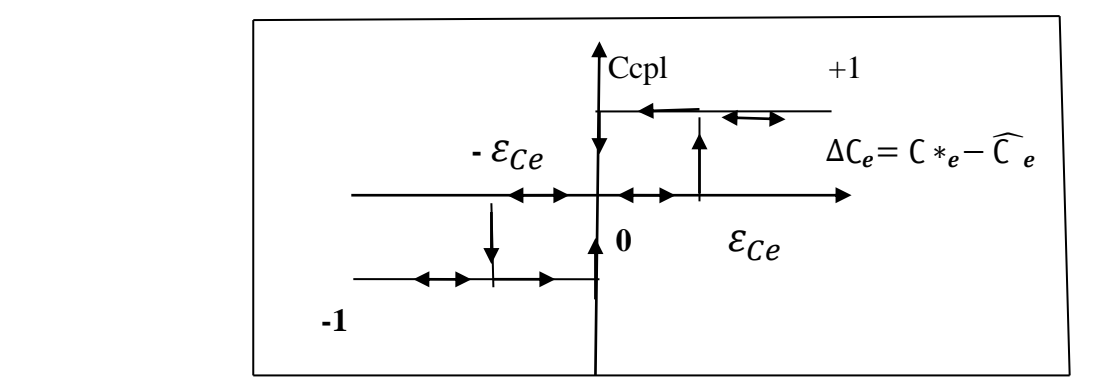

Figure III.5. Correcteur de couple à trois niveaux.

Le correcteur à trois niveaux permet de fonctionner dans les quatre quadrants sans intervention sur la structure.

#### **III.6.3 Elaboration de la table de commande**

La table de commande est construite en fonction de l'état des variables cflx et ccpl, et de la zone N de position de ∅**[3].**

Elle se présente donc sous la forme suivante :

| N        |            | $\mathbf{1}$   | $\overline{2}$ | $\mathbf{3}$   | $\overline{\mathbf{4}}$ | 5              | 6              | Correcteur       |  |
|----------|------------|----------------|----------------|----------------|-------------------------|----------------|----------------|------------------|--|
| $Cf1x=1$ | $Ccpl=1$   | V <sub>2</sub> | V <sub>3</sub> | V <sub>4</sub> | V <sub>5</sub>          | V <sub>6</sub> | V <sub>1</sub> | $\boldsymbol{2}$ |  |
|          | $Cepl=0$   | V7             | V <sub>0</sub> | V7             | V <sub>0</sub>          | V <sub>7</sub> | V <sub>0</sub> | Niveaux          |  |
|          | $Cepl= -1$ | V <sub>6</sub> | V1             | V <sub>2</sub> | V <sub>3</sub>          | V <sub>4</sub> | V <sub>5</sub> | 3 niveaux        |  |
| $Cf1x=0$ | $Ccpl=1$   | V <sub>3</sub> | V <sub>4</sub> | V <sub>5</sub> | V <sub>6</sub>          | V1             | V <sub>2</sub> | $\overline{2}$   |  |
|          | $Cepl=0$   | V <sub>0</sub> | V <sub>7</sub> | V <sub>0</sub> | V7                      | V <sub>0</sub> | V7             | Niveaux          |  |
|          | $Cepl= -1$ | V <sub>5</sub> | V <sub>6</sub> | V1             | V <sub>2</sub>          | V <sub>3</sub> | V <sub>4</sub> | 3niveaux         |  |

**Tableau III.1 :** Tableau de divisé.

.

#### **III.7 Schéma de la simulation et interprétations**

Pour illustrer le comportement de la structure de commande DTC appliquée à un modèle du MSAP alimenté par un onduleur de tension triphasé, en présence de la boucle de réglage de la vitesse par un correcteur PI.

Les figures (III.7. « a à g ») représentent les résultats de simulation obtenus de la commande DTC classique à vide puis on insère un couple de charge Cr= 5Nm l'instant t=0.2s. la machine tourne avec une vitesse 100rad/s.

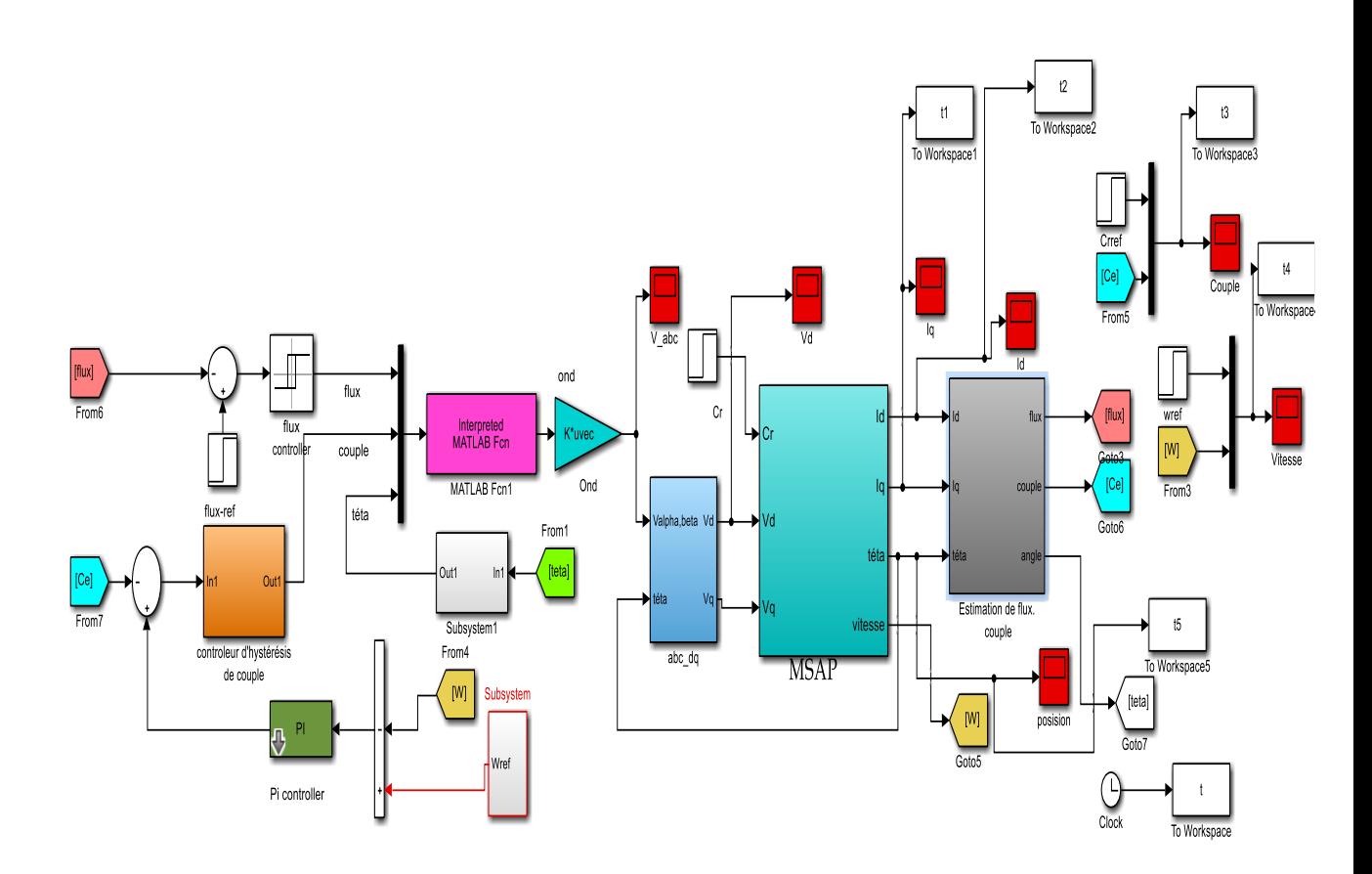

**Figure III.6.** Schéma bloc de simulation de la commande DTC

#### **Résultats de simulation de la commande DTC**

Marche à vide suivi par une application d'une charge (Cr=3 N.m à t =0.1s et Vitesse=100rd/s)

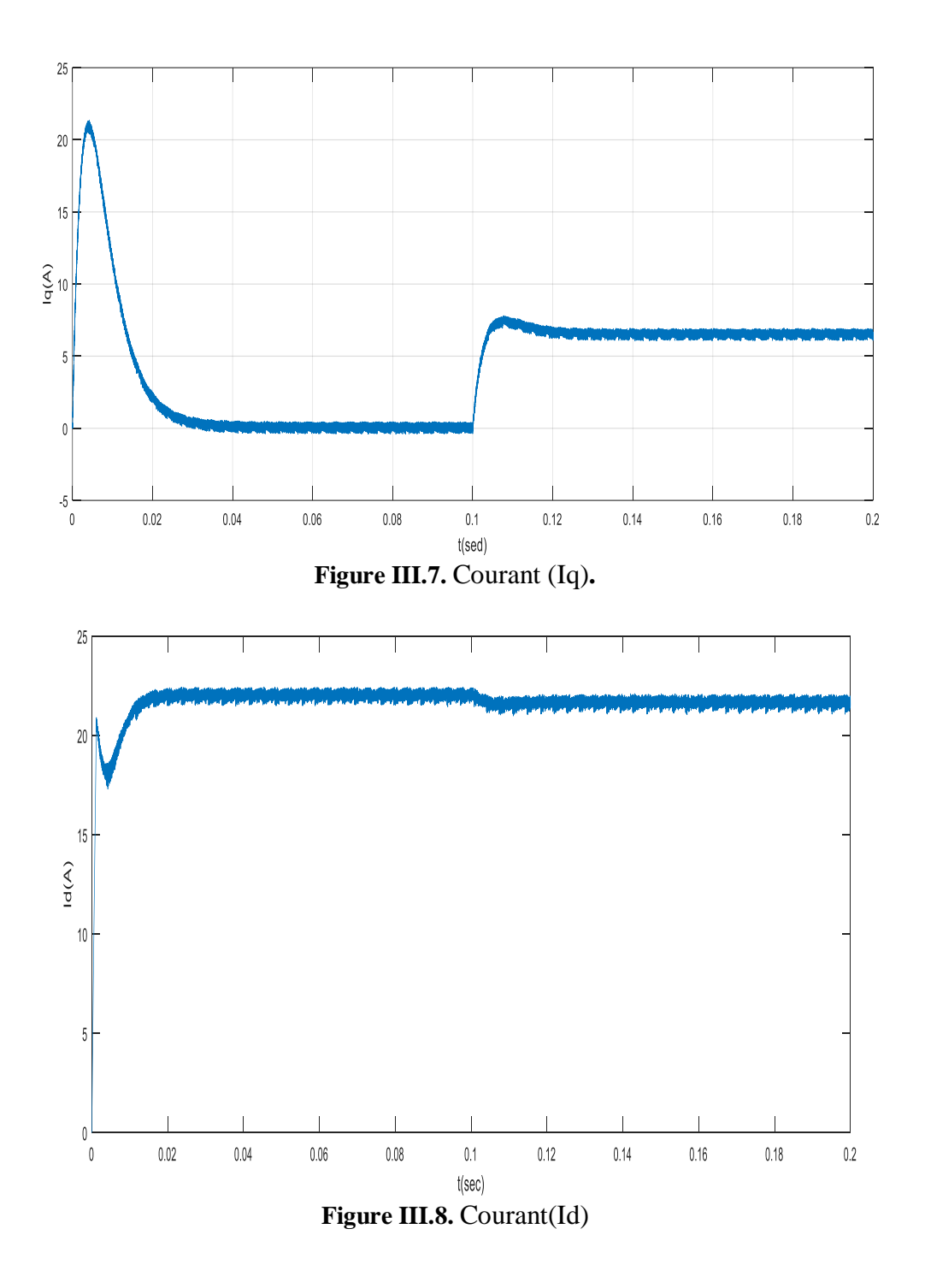

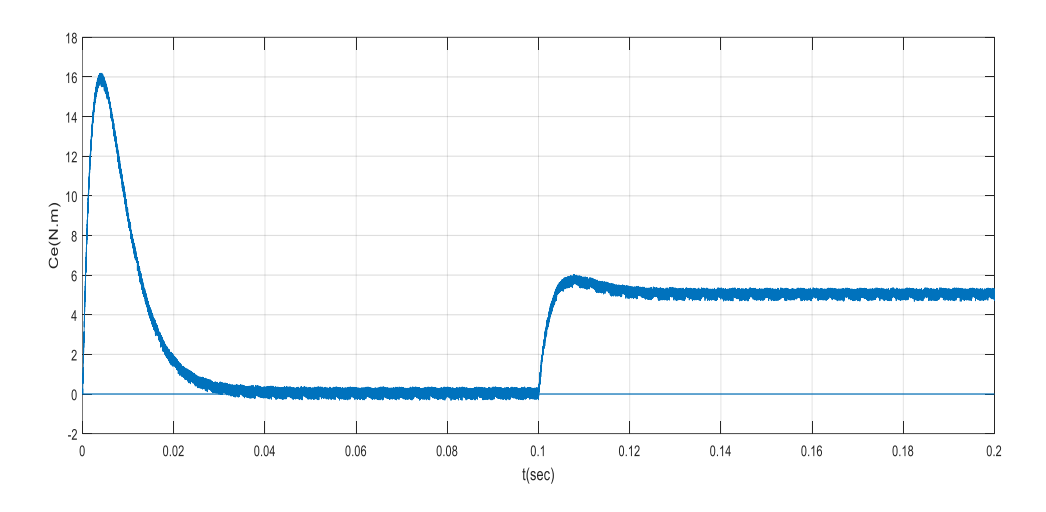

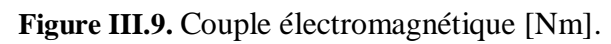

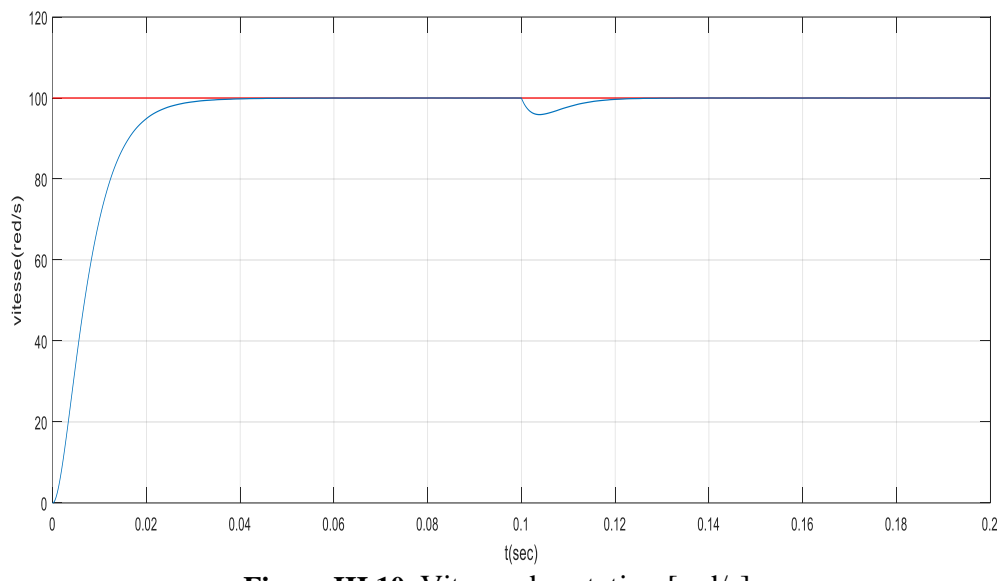

Figure III.10. Vitesse de rotation [rad/s].

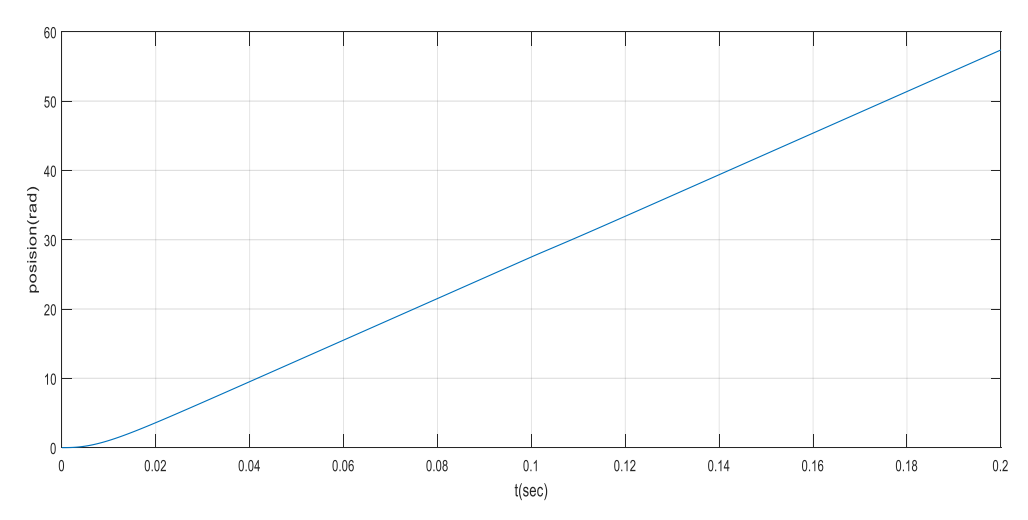

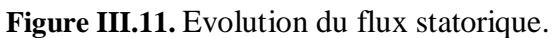

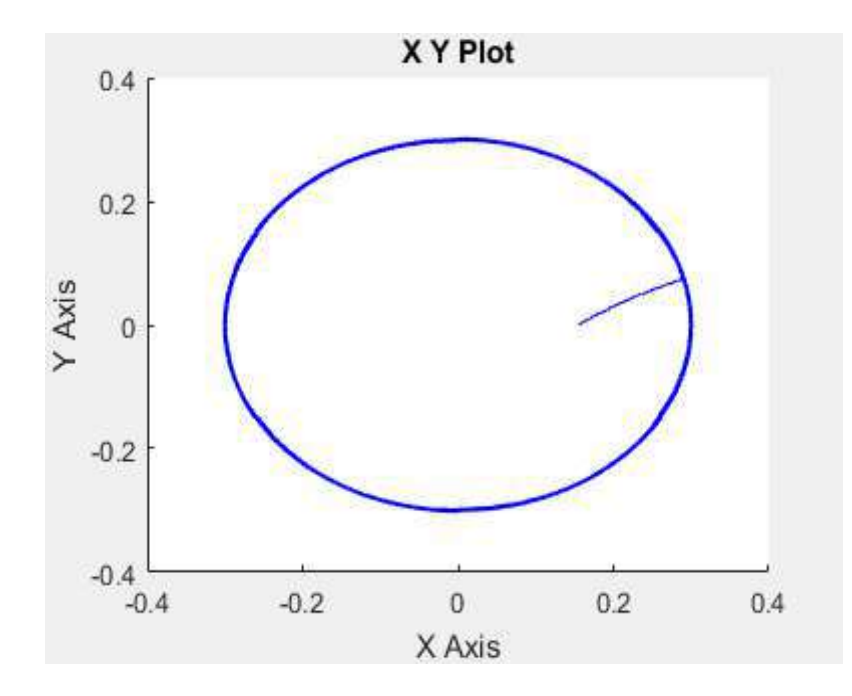

**Figure III.12.** Evolution du flux statorique. (h)  $\varphi s\beta = f(\varphi s\alpha)$ 

#### **III.10 Comparaison entre la DTC et la commande vectorielle**

Afin d'avoir une meilleure appréciation des résultats obtenus à travers les deux commandes étudiées (la commande vectorielle (FOC) et la commande directe de couple (DTC)) appliquées à la machine synchrones à aimants permanents (MSAP), il est nécessaire d'effectuer une comparaison des caractéristiques statiques et dynamiques des deux techniques de commande et ce dans les mêmes conditions de fonctionnement (référence, charges perturbation, …etc.) et dans la même configuration de simulation (pas d'échantillonnage, durée de simulation,…etc.).

La meilleure commande sera celle qui répond mieux à l'exigence à savoir :

- $\triangleright$  Meilleur performances statique et dynamiques
- $\triangleright$  Meilleurs poursuites des consignes de contrôle
- $\triangleright$  Meilleurs rejets de perturbations
- $\triangleright$  Insensibilité aux variations des paramètres

#### **Résultats de simulation enter la commande DTC et FOC**

Marche à vide suivi par une application d'une charge (Cr=3 N.m à t =0.1s et Vitesse=100rd/s)

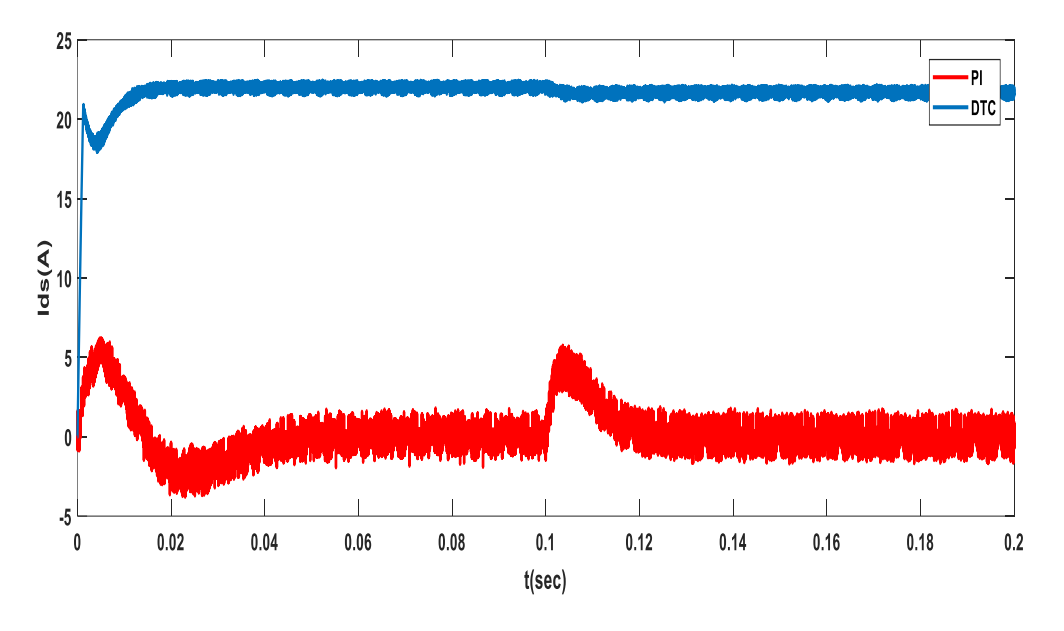

**Figure II.13**. Courant Ids.

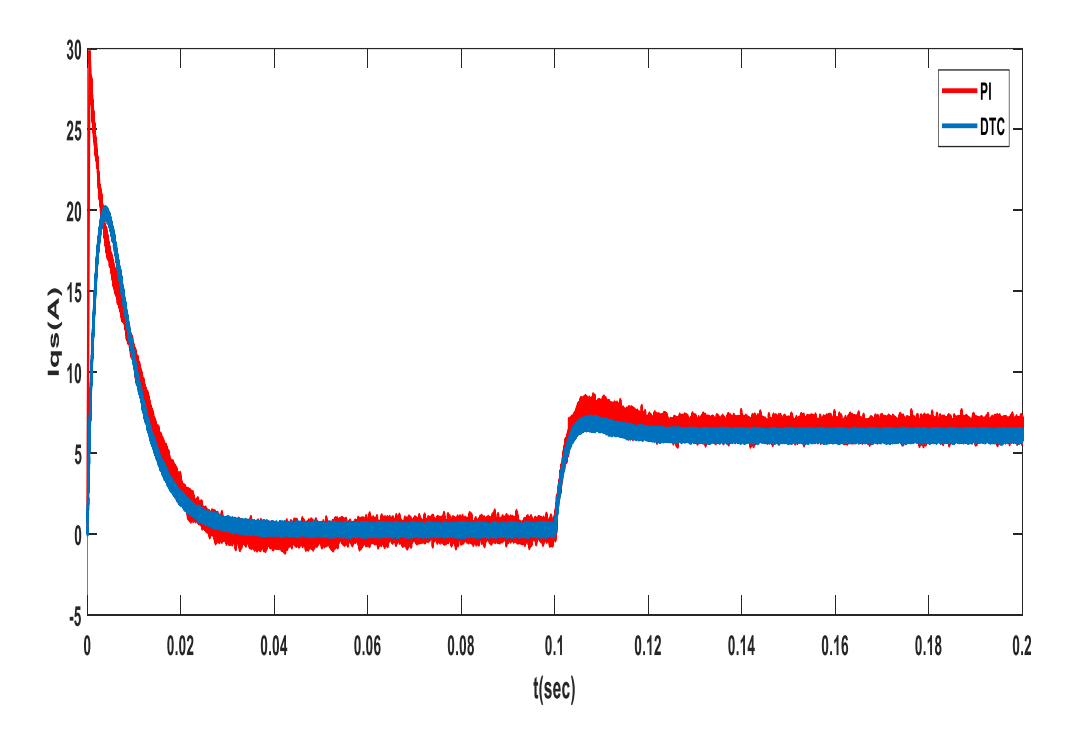

**Figure II.14**. Courant Iqs.

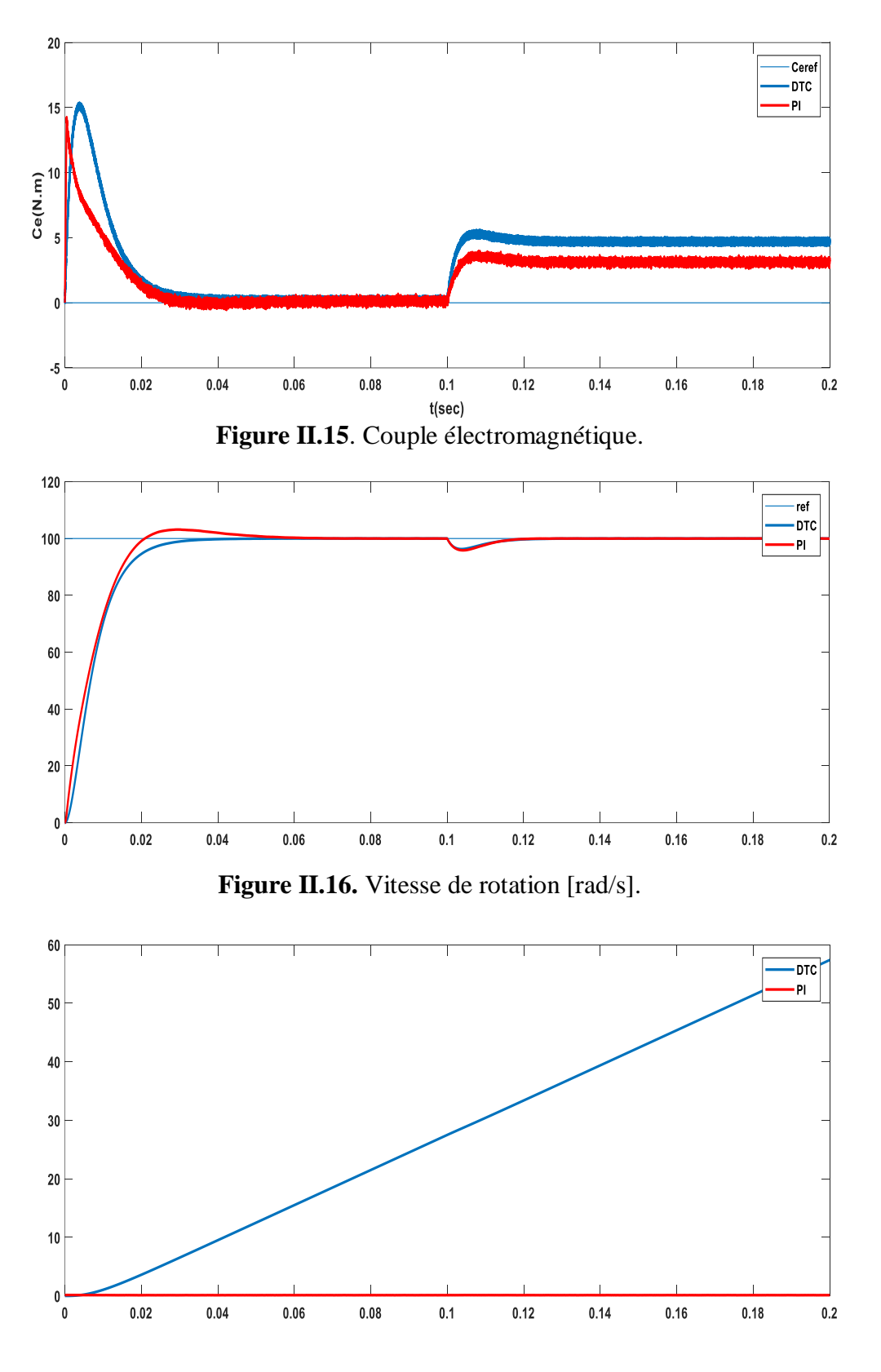

.**Figure III.17.** Module de flux statorique [web].

On peut noter les commentaires suivants : Une comparaison entre les deux réponses montre que le couplage à commande directe offre une meilleure dynamique et une meilleure précision dans l'établissement de l'échelle, et que le flux dynamique de la commande vectorielle et du couplage à commande dirigée dépend toujours du courant de correction PI. Ces distinctions conduisent à des différences dans l'identification des temps de réponse et de la volatilité. Selon la comparaison, la période de montée en couple de la commande directe de couple est plus courte que la période correspondante, pas la commande vectorielle de flux.

#### **III.11 Conclusion**

Dans ce chapitre, les principaux principes fondamentaux du contrôle direct du couple (DTC) sont couverts en formant une approche théorique du couple et offrent ainsi une solution prometteuse aux problèmes de durabilité et présentent des avantages par rapport au contrôle vectoriel classique que nous avons étudié sur MSAP par simulation pour Matlab. Nous avons également simulé le comportement d'une machine synchrone en présence d'une boucle d'ajustement de vitesse par un correcteur Pl. Les tests effectués nous ont permis de conclure que le DTC présente de bonnes performances dynamiques et statiques et un bon débit.

### **CONCLUSION GENERALE**

Le travail présenté dans ce mémoire est amené dans l'exécution de la commande Le couple direct (DTC) pour les moteurs synchrones à aimants permanents comme solution Résout les problèmes rencontrés dans le contrôle vectoriel d'orientation de flux (FOC). Le contrôle DTC est robuste aux modifications des paramètres de la machine et ne nécessite pas Il n'y a pas de capteur de position. De plus, il offre de nombreux avantages non négligeables par rapport à la lutte anti vectorielle

Nous proposons le contrôle de PMSM par Deux structures de commandement différentes :

La commande vectorielle par orientation du flux (FOC), qui est actuellement la

technique la plus utilisée pour contrôler la vitesse.

Avec cette technique de commande, un découplage entre le flux magnétique et le flux magnétique peut être réalisé.

Couple de la machine, donc le contrôle de la vitesse sera plus simple. et Direct Torque Command (DTC), pour exécuter cette commande (DTC), il est nécessaire de connaître les estimations des variables d'état de flux et de couple. Le contrôle DTC classique présente plus de simplicité et de robustesse en termes de changements de paramètres et de dynamique très rapide.

Le principe de cette stratégie est présenté en détail, expliquant le principe de régulation du flux et du couple électromagnétique. Cette commande est sans aucun doute une solution très prometteuse aux problèmes de robustesse et de dynamique rencontrés en commande vectorielle orientée flux rotor. Dans ce cadre, des résultats de simulation (à l'aide de Matlab/Simulink) sont présentés pour vérifier ces stratégies de contrôle.

Enfin, pour mieux comprendre les résultats obtenus avec les deux techniques de contrôle, nous menons une étude comparative des performances statiques et dynamiques. Le type de commande peut alors être sélectionné en fonction de la spécification d'application envisagée. Soit nous contribuons à une comparaison détaillée de ces deux techniques de contrôle, en mettant en évidence leurs avantages et leurs inconvénients.

## **Références bibliographiques**

[1] **J .Chenadec** " les machines synchrones- technologies et différents modes d'alimentations des machines synchrones"

[2] **A. HAMICHI, F. BENKERROU**, étude et modélisation d'une machine synchrone à aimant permanent, mémoire de master, université de Bejaïa, 2015.

[3**] E. AOUICHA, A. MAZOUZ, A. CHERIFI**, modélisation électromagnétique par éléments finis 2D d'une MSAP, mémoire d'ingénieur, UMMTO, 2011.

[4] **: M.OUBIDAR, S.BENDAOUD**. machine synchrone/asynchrone, projet de fin d'étude en ingénierie, université du québec en abitibi-témiscamingue, 2010

[5] **: M.S.MAHGOUN**. application de la commande aux systèmes linéaires perturbés, mémoire de magister, université ferhat abbas-setif (ufas), 2012

[6]**Electrotechnique**, Modélisation et commande des moteurs triphasés GUY STURTZER

[7] **A, F Jawad** "Etude du problème inverse en électromagnétisme en vue de la localisation des défauts de désaimantation dans les actionneurs à aimants permanents ". Thèse de Doctorat l'Université de technologie de Belfort-Montbeliard, 05 décembre 2008.

[8] **Z. WU** : « Conception Optimal d'une entraînement électrique pour la chaine de traction d'un véhicule hybride électrique. », Thèse de Doctorat , Université de Franche-Comté, 21 Mars2012.

[9] **M .Kostenko et L. Piotrovki** : « Machines électriques .», Tome 2,Editions Mir, Moscou 1979.

[10] **R. Le Doeuff, M.E.H. Zaim**: « Machines électrique tournantes. », Editions Lavoisier, Paris, 2009.

 [11**] J.A. FAROOQ** : « Etude du problème inverse en électromagnétique en vue de la localisation des défauts de désaimantation dans les actionneurs à aimants permanents. », Thèse de doctorat, Université BELFORT-MONTBELIARD ,5 décembre 2008.

[12]**F. Leprince, Ringuet** "Aimants permanents. Matériaux et applications"Techniques de l'ingénieur, (D187).

[13] **S. Grehant.** Introduction aux moteurs à flux transverse. PhD thesis, Institut National Polytechnique de Grenoble, 2003

[16] **: F.Benchabane** "Commande en position et en vitesse par mode de glissement d'un moteur synchrone triphasé à aimants permanents avec minimisation du chattering", Mémoire de magister, Université Mohamed khider de Biskra, 2005.Algérie,

[17**]: J.Chiasson** "Modeling and High-Performance Control of Electrical Machines", Wiley-Interscience a John Wiley and Sons, INC Publication, 2005-.

[18] **F.Benchabane** "Commande en position et en vitesse par mode de glissement d'un moteur synchrone triphasé à aimants permanents avec minimisation du chattering", Mémoire de magister, Université Mohamed khider de Biskra, 2005.Algérie,

[19] **S.Rezgui** ''Commande de Machine electrique en environnement,Matlab/Simulink et

Temps Réel'' ,Mémoire,Université Mentouri de Constatine Algerie 2009

[20] **G.O.Cimuca** "Système inertiel des stockage d'énergie associé à des générateurs éoliens",Thèse de doctorat, Ecole Nationale Supérieure D'arts et Métiers Centre de Lille, France, 2005.

[21]: **L.Ghaouti** "Commande robuste d'un moteur synchrone à aimants permanents sans capteur de vitesse", Mémoire de magister, USTO, 2007

[22] **MESLOUB. H**, " *Commande DTC Prédictive D'une Machine Synchrone à Aimants Permanents*", Thèse de Doctorat, Université Mohamed Khider – Biskra, 2016.

[23] **Y.Benbouaza** "*Commande vectorielle sans capteur mécanique incluant la logique flou d'une PMSM alimentée par onduleurs tension contrôlé en courant*". Thèse de Magistère, 25 Septembre 1999 (USTHB).

[24] **K.Benmansour** "*Etude et implantation de contrôleurs robustes et flous d'une machine synchrone à aimants permanents avec pilotage vectoriel*". Thèse de Magister. Ecole Militaire Polytechnique (EMP) 1999.

[25] **S.H.Park, Y.J.Park, K.R.Baek, I.H.Lim, H.S.Ryu** "*Study of developing control algorithm for pumped-storage synchronous motor drive*". KIEE International transactions on Electrical Machinery and Energy conversion systems, Vol.5-B, N°.1, pp.84-89, 2005.

[26] **N, SENHADJI , A. CHALABI**, « Commande du moteur synchrone a aimants permanents par backstepping», Mémoire de Master, Universitéde Abou Bekr Belkaid – Tlemcen, 2015.

[27] **N. BOUNASLA «***Commande par Mode de Glissement d'Ordre Supérieur* de la Machine Synchrone àAimants Permanents», Mémoire de Magister, Université Ferhat ABBAS Sétif -1,2014.

[28] B. Zegueb, "Commande d'une Machine Synchrone à Aimants Permanents Sans Capteur de Vitesse. Utilisation d´Un Observateur Non Linéaire", Thèse Magister, Université de Batna 2008

[29] **Lachtar Salah,** " Commande à Structure Variable d'un Moteur Synchrone à Aimant Permanent (MSAP)", mémoire de Magister, Université de Annaba 2006.

[30] **J.C.TROUNCE, S.D.ROUND, R.M.DUKE** " Evaluation of direct torque control using space vector modulation for electric vehicle applications ", University of Cacterbury, New Zealand.

[31] **J.FAIZ, M.B.B.SHARIFIAN, A.KEYHANI, and A.B.Proca**, " Sensorless direct torque control of induction motors used in electric vehicle ", vol.18, NO.1, IEEE Transactions on Energy Conversion, March 2003.

[32] **R. Toufouti**," Contribution a la commande directe du couple de la machine asynchrone", Thèse de doctorat, Université de Constantine, 2008.

[33] **Casadei, D.; Profumo, F.; Serra, G.; Tani, A** "FOC and DTC: Two Viable Schemes for Induction Motors Torque Control ", Power electronics, IEEE Transactions on volume 17, issue 5, Sep 2002 page(s): 779 – 787.

[34] **M. Kadjoudj, C. Ghennai, C. Bouchareb, and N. Golea**, "Variable Band Hysteresis Controller for Direct Torque Control of PMSM Drive", In Proceedings of MS'02 conference, Girona, Spain 2002.

[35] **P. A. Arias, "Improvements in Direct Torque Control of Induction Motors**", Thèse de Doctorat, Université de Catalunya, Espagne, 2000.

[36] **Akkouchi Kamel**, "Commande directe du couple (DTC) d'une machine asynchrone ", Mémoire de Magister, Université Badji Mokhtar d'Annaba, 2007.

[37] **M. Staebler**, "TMS320F240 DSP solution for obtaining resolver angular position and speed", Texas Instruments, Application report, Feb. 2000.

[38] **B. Zegueb**, "Commande d'une Machine Synchrone à Aimants Permanents Sans Capteur de Vitesse. Utilisation d´Un Observateur Non Linéaire", Thèse Magister, Université de Batna 2008

[39] **M. Benidir** , "Commande direct du couple de la machine synchrone à aimant permanant " Université d' Oum El Bouaghi 2013

[40] **Akkouchi Kamel**, « Commande directe du couple (DTC) d'une machine asynchrone », de Magister, Universite Badji Mokhtar d'Annaba, 2007.

[41] **Benaissa Malika**, " Minimisation des pulsations du couple dans une commande directe du couple (DTC) d'une machine asynchrone ", Mémoire de Magister, Université de Batna, 2008.

[42] Ameur, "Commande sans Capteur de Vitesse Par DTC d'une Machine Synchrone à Aimants Permanents Dotée d'un Observateur d'Ordre Complet à Modes Glissants" Mémoire de Magister, Université de Batna 2005

#### **Résumé:**

Notre mémoire comprend une étude sur le contrôle direct du couple du moteur synchrone à aimant permanent et comment l'améliorer, et pour cela nous lui avons appliqué de nombreuses expériences pour arriver à l'idée du DTC à aimant permanent, qui a été réalisé au début des années 90, où il est appliqué par un vecteur de tension approprié en fonction des fluctuations déterminées par les signaux de référence et en installant la fréquence de substitution. Par conséquent, nous avons amélioré la méthode DTC, qui surveille la fréquence et la fait correspondre aux résultats obtenus en ondulation en couple et en débit.

#### *Mots clés* :

Moteur synchrone à aimants permanents à contrôle direct du couple ; ondulation de fréquence électrique.

#### **ملخص :**

تتضمن مذكرتنا دراسة حول التحكم المباشر في عزم الدوران المحرك التزامني ذو المغناطيس الدائم و طريقة تحسينه, ولهدا طبقنا عليه العديد من التجارب للوصول الى فكرة DTC ذو المغناطيس الدائم وقد تم تحقيقها في مطلع التسعينيات حيث يتم تطبيقها بواسطة ناقل جهد مناسب وفقا لتموجات التي تحددها االشارات المرجعية وتثبيت تواتر االستبدال .ولهدا قمنا بتحسين طرقة DTC والتي تقوم بمراقبة التواتر ومقابلته مع نتائج التي تم الحصول عليها في التموج في العزم وتدفق.

**الكلمات المفتاحية :**

التحكم المباشر لعزم الدوران المحرك التزامني ذو المغناطيس الدائم ;التموج التواتر الكهربائي.

#### *ABSTRACT:*

Our memorandum includes a study on the direct control of the torque of the permanent magnet synchronous motor and how to improve it, and for this we applied many experiments to it to reach the idea of the permanent magnet DTC, which was achieved in the early nineties, where it is applied by an appropriate voltage vector according to the fluctuations determined by the reference signals and installing Substitution Frequency. Therefore, we have improved the DTC method, which monitors the frequency and matches it with the results obtained in ripple in torque and flow.

#### **keyword :**

Direct torque control permanent magnet synchronous motor; electric frequency ripple.

### Annexe

#### **Programme de la machine MSAP**

clear all, clc;  $Rs=1.4;$ Ld=0.0066; Lq=0.0058; Qf=0.1546; p=3; J=0.00176; fr=0.00038818; Td=Ld/Rs; Tq=Lq/Rs; A1=[-Rs/Ld 0;0 -Rs/Lq]; A2=[0 Lq/Ld ;-Lq/Ld 0]; B1=[1/Ld 0 0;0 1/Lq 0]; B2=[0 0 0;0 0 -1/Lq];
```
I
\frac{1}{2}function y=TABLE(x)
                      %------------------------------------------------------
 v0=[0 0 0];
 v1=[1 0 0]; v2=[1 1 0]; v3=[0 1 0];v4=[0 1 1]; v5=[0 0 1]; v6=[1 0 1];v7=[1 1 1];% les conditions
 %------------------------------------------------------
    if x(1) == 1 & x(2) == 1if (x(3))=11*pi/6 & x(3) \le 2*pi | (x(3) \le pi/6 & x(3) \ge 0)
        y=y2;elseif x(3) >=pi/6 & x(3) <pi/2
        y=y3;elseif x(3) >=pi/2 & x(3) <5*pi/6
       y=y4;elseif x(3) >=5*pi/6 & x(3) <7*pi/6
      y=v5;
     elseif x(3) >=7*pi/6 & x(3) <3*pi/2
      y=v6;
      else
       y=v1; end
 %---------------------------------------- 
 elseif x(1) == 1 \& x(2) == 0;if (x(3))>=11*pi/6 & x(3)~2*pi | (x(3)~6)(6)(x(3))>=0 y=v7;
     elseif x(3) >=pi/6 & x(3) <pi/2
         y=v0;
     elseif x(3) >=pi/2 & x(3) <5*pi/6
       y=v7;elseif x(3) >=5*pi/6 & x(3) <7*pi/6
      y=v0;
     elseif x(3) >=7*pi/6 & x(3) <3*pi/2
      y=v7;
      else
       y=v0:
     end
 %--------------------------------------------------
 elseif x(1) == 1 & x(2) == -1;if (x(3))>=11*pi/6 & x(3) < 2*pi | (x(3) < pi/6 & x(3)>=0)
         y=v6;
     elseif x(3) >=pi/6 & x(3) <pi/2
        y=v1; elseif x(3)>=pi/2 & x(3)<5*pi/6
       y=y2;elseif x(3) >=5*pi/6 & x(3) <7*pi/6
     y=y3;elseif x(3) >=7*pi/6 & x(3) <3*pi/2
     y=y4; else
       y=y5; end
```
 $\mathcal{L}^{\mathcal{L}}(\mathcal{L}^{\mathcal{L}}) = \mathcal{L}^{\mathcal{L}}(\mathcal{L}^{\mathcal{L}})$  , where  $\mathcal{L}^{\mathcal{L}}(\mathcal{L}^{\mathcal{L}})$ 

```
elseif x(1) == 0 & x(2) == 1if (x(3))>=11*pi/6 & x(3) < 2*pi | (x(3) < pi/6 & x(3)>=0)
      y=y3;elseif x(3) >=pi/6 & x(3) <pi/2
       y=v4;
    elseif x(3) >=pi/2 & x(3) <5*pi/6
      y=v5;
    elseif x(3) >=5*pi/6 & x(3) <7*pi/6
     y=v6;
    elseif x(3) >=7*pi/6 & x(3) <3*pi/2
   v=v1;
     else
      y=v2;
   end
%------------------------------------------------------------
elseif x(1) == 0 & x(2) == 0if (x(3)=11*pi/6 \& x(3) < 2*pi) | (x(3) < pi/6 \& x(3) >=0) y=v0;
    elseif x(3) >=pi/6 & x(3) <pi/2
       y=v7;
    elseif x(3) >=pi/2 & x(3) <5*pi/6
      y=v0;
    elseif x(3)>=5*pi/6 & x(3)<7*pi/6
      y=v7;
   elseif x(3) >=7*pi/6 & x(3) <3*pi/2
   y=y0; else
      y=v7;
    end
   %--------------------------------------------------------------
elseif x(1) == 0 & x(2) == -1if (x(3))>=11*pi/6 & x(3) < 2*pi | (x(3) < pi/6 & x(3)>=0)
       y=v5;
    elseif x(3) >=pi/6 & x(3) <pi/2
       y=v6;
    elseif x(3) >=pi/2 & x(3) <5*pi/6
     y=y1;elseif x(3) >=5*pi/6 & x(3) <7*pi/6
    v=v2;elseif x(3) >=7*pi/6 & x(3) <3*pi/2
    y=y3; else
     y=y4; end
   end
end
```